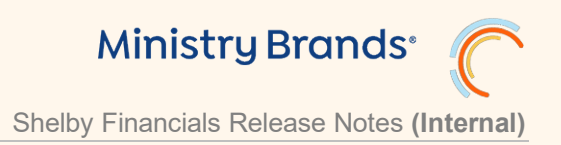

# **May 16, 2023 (Version 14.0.2 Hot Fix)**

See [2023 – Updated Tax Revisions](https://myapplication.help/Financials/Docs/SNF%20Tax%20Revision-2023.html)

## **Fixes**

## **Payroll**

• 136535 **Modify** > **Tax Table Information**: Fixed a calculation issue for Arkansas payroll tax for 2023.

# **May 2, 2023 (Tax changes only)**

# **March 29, 2023 (Version 14.0.1 Hot Fix)**

See [2023 – Updated Tax Revisions](https://myapplication.help/Financials/Docs/SNF%20Tax%20Revision-2023.html)

## **Fixes**

## **Payroll**

• 132239 **Manage** > **Payroll Processing**: Fixed "object reference" error when processing payroll.

## **March 28, 2023 (Version 14.0.0)**

See [2023 – Updated Tax Revisions](https://myapplication.help/Financials/Docs/SNF%20Tax%20Revision-2023.html)

## **Enhancements**

## **Accounts Payable**

• 118543 **Reports** > **1099s**: Updated the 1099 eFile service for 2022.

#### **Payroll**

- 129275 **Reports** > **941 Summary**: Updated 941 forms for First Quarter of 2023.
- 114303 **Reports** > **ACA Reporting** and **W 2s**: Updated ACA and W-2 Nelco eFile service for 2022.

## **Fixes**

#### **Accounts Payable**

- 123514 **Reports** > **1099s**: Added validation to the length of the company name when processing 1099 e-file service to not exceed 34 characters.
- 125590 **Reports** > **1099s**: Made a change where users are now required to have all vendors with Federal Tax ID/SSN on file before processing 1099 printed forms and e-file service.
- 95017 **Reports** > **Vendor Summary**: Fixed the Vendor Summary report so that it no longer includes credit card transactions.
- 104949 **Modify** > **Vendor Information**: Fixed the Country drop down to be able to select Costa Rica without it flipping to a different country.

## **Accounts Receivable**

- 118001 **View** > **Transaction Inquiry**: Fixed error when printing the Transaction Inquiry Report.
- 104079 **Manage** > **Payment Processing**: Fixed issue with deleting lines and editing payment amounts when in the Miscellaneous Cash tab of an AR payment.
- 115577 **Reports** > **Monthly Statements**: Fixed an issue with Payment Due displaying the incorrect amount when using "Include Invoice Distributions and Payments".

## **Bank Account Management**

• 104953 **Manage** > **Transactions**: Made a change to prevent users from using the same bank account as the one selected in the Current Financial Settings when in BAM transactions. This used to create a blank journal.

## **Donors And Gifts**

• 120515 **Reports** > **Gift List**: Fixed the label of the total line for the Gift List report when sorting by Purpose, Batch, GL Account or Project.

## **General**

• 118997 **General** > **API**: Fixed an issue with F1 importing journals if the user had the most current year marked as open but all periods were marked as closed.

## **General Ledger**

- 129034 **Modify** > **Chart of Accounts**: Removed the ability to add an income/expense account to a fund that has no default closing account when using the 'Usage' feature.
- 116750 **Modify** > **Special Reports Setup**: Fixed the Designated Fund Summary Special Report header to use the correct selected period.
- 117485 **Manage** > **Unposted Journals**: Fixed the Excel export of the Posting List of Journals report to display the detail line description properly.
- 117486 **Utilities** > **Import Expensify**: Fixed the confirmation message when deleting an Expensify category so that it references the correct category name.
- 124770 **Manage** > **Unposted Journals**: Fixed the display of information across the page in portrait and landscape modes for the Unposted Journal Edit Report and Posting List of Journals Report.
- 126603 **Modify** > **Account Structure**: Made changes to the Account Structure grid to load faster when using a large number of levels.

## **Payroll**

- 110574 **Manage** > **Payroll Processing**: Fixed issue with not being able to edit the payroll classification to "salaried" while entering hours.
- 123879 **Modify** > **Employer Information**: Fixed an issue where some users would get an error inactivating certain types of time off hours in the Time Off Hours tab.

## **Remittance**

• 99169 **View** > **Inquiry**: Fixed issue with the Remittance Inquiry grid not displaying check detail if the amounts were not recorded against a pledge and the Payment Date filter was used.

# **January 26, 2023 (Version 13.10.2 Hot Fix)**

## **Fixes**

#### **Accounts Payable**

- 123699 **Reports** > **1099s** > **Create File for Electronic Submission**: Fixed error creating electronic file for 1099s when a vendor had an address from GA.
- 124456 **Reports** > **1099s** > **Print 1099s and Use E-File**: Added the State and State ID to all 1099s regardless of State Tax Withholding amount being present. This applies to all states except Alabama.

## **Payroll**

- 123366 **Reports** > **W2s** > **Use E-File Service**: Fixed an issue referencing invalid IA BEN.
- 117029 **Reports** > **W2s** > **Print W2s**: Fixed error retrieving W3 form for previous years.

# **January 12, 2023 (Tax changes only)**

# **January 5, 2023 (Tax changes only)**

# **December 20, 2022 (Tax changes only)**

## **December 1, 2022 (Version 13.10.0)**

## **Enhancements**

#### **Accounts Payable**

- 114294 **Reports** > **1099s** > **Type** > **INT**: Updated to meet the 2022 requirements.
- 114295 **Reports** > **1099s** > **Type > MISC**: Updated to meet the 2022 requirements.
- 114297 **Reports** > **1099s** > **Type** > **NEC**: Updated to meet the 2022 requirements.
- 114296 **Reports** > **1099s** > **Type Retirement**: Updated to meet the 2022 requirements.
- 114301 **Reports** > **1099s >1096**: Updated to latest forms.

#### **Loan Processing**

• 114298 **Reports** > **1098s**: Updated to meet the 2022 requirements.

#### **Payroll**

- 114289 **Reports** > **W 2s**: Updated to the 2022 forms.
- 114288 **Reports** > **ACA Reporting**: Updated the forms for ACA for the year 2022.
- $\cdot$  114291 **Reports** > **W 2s** > **W3**: Updated to the 2022 forms.

## **Fixes**

#### **Accounts Payable**

• 110548 **Manage** > **Unposted Credit Card Transactions** > **Import Credit Card Transactions**: Corrected a visual issue where the Credit Card Vendor looks to be changed, if the user creates a new vendor during the import process.

## **Donors And Gifts**

- 104951 **Reports** > **Analysis**: Made miscellaneous fixes to the Gift Analysis report to improve speed.
- 102400 **View** > **Posted Gifts** > **Gift Summary**: Fixed an issue navigating the drill down of a posted gift when the user still had full rights to that section, but the task role was set up a certain way.

## **General Ledger**

• 116184 **Manage** > **Unposted Journals**: Fixed the Unposted Journals Edit Report and the Posting List of Journals to display the project information more comfortably and to display more characters for the detail line description.

## **Payroll**

• 115545 **Reports** > **941 Summa**ry: Change to handle a day in the month that has a negative amount. It will continue thru the rest of the days adding the negative amount until it zeros out.

## **Portal**

• 107131 **Portal** > **Accounts Receivable** > **View and Pay Invoices**: Fixed the 'Pay Invoice' screen in the Portal so that the validation message that requires a State in the address field is shown after hitting the 'Submit' button and not before.

## **Utilities**

• 110571 **Utilities** > **Combine Duplicates** > **Manually Combine Names**: Corrected an issue that would sometimes cause an error when combining records with AR history.

# **October 20, 2022 (Version 13.9.0)**

See [2022 – Updated Tax Revisions](https://myapplication.help/Financials/Docs/SNF%20Tax%20Revision-2022.html)

## **Fixes**

#### **Accounts Payable**

- 101249 **Manage** > **Recurring Payments**: Fixed an issue with the status of recurring payment invoices if the transaction was edited to be a Quick Check before finalizing.
- 90914 **Reports** > **1099s**: E-file now displays the State Only option for the state of Alabama when in the Nelco portal.
- 103504 **Enter** > **Transaction**: Fixed an issue with the way the AP Vendor State was being recorded if a change to the address was done before finalizing the invoice.
- 108678 **Enter** > **Transaction**: Deactivating the option to 'Use ACH?' under User Preferences will no longer hide the drop down to 'Apply to Credit Card' when creating an invoice for a Credit Card vendor.

## **Donors And Gifts**

• 111841 **Reports**: Made changes to several reports so that it does not include unposted or deleted gifts.

## **General Ledger**

• 110697 **Reports** > **Preliminary Budget**: Made miscellaneous fixes to the Excel export for the Preliminary Budget report so that the correct columns get exported.

## **Payroll**

- 90926 **Reports** > **W 2s**: Fixed the Payroll W2 File for Electronic Submission to contain Statewide Transit Tax (STT) information when E-filing with the state of Oregon.
- 94628 **Reports** > **ACA Reporting**: The ACA E-file report no longer gets an error when records have addresses that exceed 20 characters.
- 98804 **Reports** > **W 2s**: Federal Copy A and W3 are now printing properly and are honoring user's selections.
- 908804 **Utilities** > **Void Checks**: Fixed an issue when voiding Payroll checks of employees with earnings above the SS limit to handle the SS withholding properly for the void.

# **August 31, 2022 (Version 13.8.0)**

## **Enhancements**

## **General Ledger**

• 98120 **Expensify Integration (Beta)**: Added ability to import Expensify transactions into General Ledger. User is able to map Expensify categories before import. Currently, this new feature is only active for customers taking part in BETA testing.

## **Fixes**

#### **Accounts Receivable**

• 108690 **Reports** > **Monthly Statements**: Fixed the Payment Due amount when using the option to include invoice distributions and payments when in Balance Forward.

## **Donors And Gifts**

• 109038 **Reports** > **Analysis**: Fixed the Report Type "Summary" to display the correct number of individuals that contributed.

#### **General Ledger**

• 98331 **Reports** > **Statement of Financial Position**: Fixed a code issue that caused errors with some users. User would receive an error when attempting to run GL reports on closed years.

# **August 9, 2022 (Version 13.7.0)**

## **Fixes**

#### **Accounts Payable**

- 107075 **View** > **Transaction Inquiry**: Fixed the attachment icon for credit card transactions so that it shows the names of the attached files when hovering over the icon on the grid.
- 104949 **Modify** > **Vendor Information**: Fixed the Country drop down to be able to select Costa Rica without it flipping to a different country.

#### **Accounts Receivable**

• 101405 **Reports** > **Monthly Statements**: Fixed the AR statement so that it now displays the BillTo Alternate ID even if the record does not have Remittance history.

#### **Donors And Gifts**

• 106580 **Reports** > **Analysis**: Fixed the Analysis report in Summary view to display the correct number of individuals with giving history within the report.

## **Fixed Assets**

• 104600 **Modify** > **Asset Information**: Fixed the Fixed Asset import utility to handle the asset name properly.

## **General Ledger**

- 104833 **Modify** > **Company Information**: Fixed the page so that when entering the company zip code, it will automatically load the city and state information.
- 106686 **Reports** > **Journal History**: Fixed the report so that it appears in landscape mode.
- 106617 **Manage** > **Unposted Journals**: Fixed issue with the Unposted Journals Edit report and Final List of Journals so that it truncates account names and line descriptions properly when in portrait orientation. It will also truncate when in landscape.

# **July 22, 2022 (Version 13.6.2 Hot Fix)**

## **Fixes**

## **General Ledger**

- 105710 **Reports** > **Budgeted Financial Statement**: Fixed the report so that it does not return an error when selecting the option to show totals for each level.
- 105713 **Reports** > **Budgeted Financial Statement**: Fixed the report to honor the selected levels picked under report filters.
- 106631 **Reports** > **Budgeted Financial Statement**: Fixed the report so that it displays the Opening and Ending balances when that option is selected.

# **July 14, 2022 (Version 13.6.0)**

See [2022 – Updated Tax Revisions](http://myapplication.help/Financials/Docs/SNF%20Tax%20Revision-2022.html)

## **Enhancements**

## **Accounts Payable**

- 90913 **Reports** > **Vendor List**: Added Record # to the Vendor List report.
- 98593 **View** > **Transaction Inquiry**: Added a 1099 status report format when printing the transaction inquiry results.
- 100958 **Manage** > **Unposted Transactions**: Fixed the AP transaction edit report to show an indication for ACH payments.

## **Payroll**

• 103905 **Reports** > **941 Summary**: Updated 941 forms for 2022 Q2.

## **Fixes**

#### **Accounts Payable**

- 99130 **Enter** > **Transactions**: Fixed the transaction screen to display the vendor information properly when the 'Use ACH?' option is set to not be visible.
- 99365 **Manage** > **Recurring Payments**: Fixed the recurring payments project filter so that it retains the selections after navigating away from search results.

## **Accounts Receivable**

- 100130 **Manage** > **Unposted Invoices**: Corrected an issue with the Edit Report. Unit Price and # now print in the proper location.
- 100959 **Enter** > **Invoices**: Added a pop-up warning if the AR payment Due Date is before Invoice Date.
- 103685 **Manage** > **Unposted Invoices**: Corrected an issue with Future dates and saving detail lines as separate invoices. The system now honors the dates selected on the invoice entry screen.

## **General Ledger**

• 98257 **Reports** > **Functional Expense Report**: Fixed an error in the report when doing account assignments if the company did not have funds and departments.

- 99555 **Reports** > **Financial Spreadsheet**: Fixed the report to not include the account number under the 'Description' column.
- 101221 **Manage** > **Unposted Journals**: Added an option to toggle between Portrait orientation and Landscape orientation when running the Unposted Journals report and when finalizing unposted journals.
- 101874 **Reports** > **Designated Fund Summary**: Fixed the report to now display results based on selected period and not by using the Current Financial Settings.
- 102079 **Reports** > **Project Register**: Fixed the report to not include unposted journals when running it for all companies.

# **June 15, 2022 (Version 13.5.2 Hot Fix)**

## **Fixes**

## **Accounts Receivable**

• 100571 **Accounts Receivable** > **Reports > Monthly Statements**: Corrected the AR statement Payment Due amount to display correctly when using the option to Include Distributions and Payments when in Balance Forward, and when the Bill To's had payments from prior years.

# **May 26, 2022 (Version 13.5.1 Hot Fix)**

## **Fixes**

## **General**

• 101672 **General** > **API**: Fixed the "Choose Account" modal in ShelbyNext Membership so that it is able to load all income accounts from ShelbyNext Financials when mapping giving funds.

# **May 4, 2022 (Version 13.5.0)**

## **Enhancements**

## **Accounts Payable**

• 96932 **Manage** > **Unposted Transaction** > **Transaction Edit Report** and **Reports** > **1099s** > **Edit List**: Added the 1099 State to the Transaction Edit Report and the 1099 Edit List.

## **General**

• **[INTERNAL]** 97751 **General** > **Theme Based on Org Code**: Added a way to update the site tab icon depending on the product Org code.

#### **Insurance Billing**

• 94070 **Reports** > **Employee**: Added CSV and Excel exports for Employee Information.

## **Fixes**

#### **Accounts Receivable**

• 92638 **Reports** > **Payment Report**: Fixed the Payment Report when processing it as a "statement" so that invoices with credits/refunds/rebates are displayed properly in the statement body.

## **General Ledger**

• 96581 **Reports** > **Journal History**: Fixed the report to display the full account number when it has 13 digits.

#### **Remittance**

• 95363 **Portal**: Corrected an issue in the portal where Remittance companies with no active Activities were showing as options when processing online remittances.

# **April 7, 2022 (Version 13.4.0)**

## **Enhancements**

#### **Accounts Payable**

• 90921 **View** > **Transaction Inquiry**: Added the ability to assign a State to each 1099 category. This also gets filled in automatically based on the vendor address. It can be viewed and changed from the View > Transaction Inquiry area.

## **Donors And Gifts**

- 90930 **Utilities** > **Change Gift Dates**: Added an option to change the giving date on posted gifts. User can select desired batches.
- 90935 **Utilities** > **Transfer Gifts**: Added an option to transfer gifts from one donor to another.

## **General Ledger**

• 90996 **Reports** > **Designated Fund Summary**: The report now includes options as a single month or as a financial quarter.

## **Fixes**

#### **Accounts Payable**

- 95066 **Enter** > **Transaction**: Fixed the Transaction entry screen to handle the selected transaction type correctly when hiding options under Preferences.
- 95154 **Modify** > **Vendor Information**: Fixed the Person Search and other AP filters to recognize vendors using DBA.

## **General Ledger**

• 94914 **Manage** > **Recurring Journals**: Fixed the report when posting Recurring Journals so that journals with percentages are showing the amount instead.

#### **Remittance**

• 94629 **Reports** > **Pledge List**: Modified the report to run the Monthly (Excel Report) differently, as to prevent a pop-up blocker from blocking the report download.

## **March 24, 2022 (Version 13.3.0)**

## **Enhancements**

## **Donors And Gifts**

- 92109 **Reports** > **Analysis**: Added the following columns to Options > Export Option = CSV:
	- o PersonID
	- o Title
	- o First Name
	- o Last Name
	- o Suffix
	- $\circ$  Tag Name (all tags) Comma delimited inside of quotes
	- o Last Gift Date
- 92220 **Reports** > **Motivation List**: Added a new CSV export option. The Motivation List CSV export includes all fields on the printed report, plus 2 additional fields, Number of Donors, and Gift Total.
- 92510 **Reports** > **Pledge List**: Added Tag Names column to the CSV Export option. Multiple tags will show in the column separated by a comma.
- 92219 **Reports** > **Gifts List**: Added a CSV export to the Gifts Gift List Report. The export contains 33 fields/columns.

#### **Payroll**

• 94695 **Reports** > **941 Summary**: Updated 941 forms for 2022.

## **Fixes**

#### **Accounts Receivable**

• 94090 **Utilities** > **Apply Late Charges**: Corrected issue where the program was adding multiple late charges where it should have been adding only one late charge.

## **General Ledger**

• 91695 **Reports** > **Preliminary Budget**: Fixed the report to show the budget note when that option is selected.

## **Payroll**

- 93522 **View** > **Earning Inquiry**: Corrected issue where Non-cash was showing in the wrong column.
- 92640 **Reports** > **ACA Reporting**: The system no longer allows users to send employees without SSNs to NELCO for ACA eFliling. Users are now instructed to correct missing SSNs.

#### **Purchasing Management**

• 93179 **Manage** > **Requests** > **Payment Approval**: Fixed the Payment Approval tab to retain the hold and reject options when user does not enter a reason.

## **March 3, 2022 (Version 13.2.0)**

## **Enhancements**

#### **Accounts Payable**

- 90966 **Reports** > **Vendor Summary**: Added a Calendar Year option. This can be useful for year-end reporting for customers that are on a Fiscal Year.
- **[Internal]** 90938 **Reports** > **1099s**: Fixed the Country and State fields to work properly when using foreign country.

#### **Accounts Receivable**

• 90817 **Person Search**: Added a Search By AltID to several Person Search screens.

#### **Fixed Assets**

• 90844 **Modify > Asset Information** > **Import Fixed Assets**: You can now Import Fixed Assets using a formatted Excel file. This is an easy way to get started using Fixed Assets or when adding a series of new assets. The file layout can be found in the Online Help Files for Fixed Assets under [Fixed Assets > Modify > Asset Information.](https://myapplication.help/Financials/topics/idh-topic266.htm)

## **Fixes**

#### **Accounts Payable**

- 91629 **Reports** > **1099s**: Fixed the Company Information tab when running AP 1099's to be able to accommodate foreign country information.
- 90773 **Reports** > **1099s**: Fixed the AP 1099 efiling process to send the DBA information only once to the Nelco portal.
- 92688 **Enter** > **Transactions**: Fixed an issue when using Accounts Payable's "Link to Purchasing Management" so that Tax, Freight, and Other charges are correct.

## **Donors And Gifts**

• 91692 **Manage** > **Unposted Gifts**: Fixed so that the posting of batches that use purpose codes that go to different bank accounts can post the Bank Account Management items correctly in their respective bank accounts.

## **General Ledger**

• 92724 **Reports** > **Budgeted Financial Statement**: Fixed an issue with the "Show Sub Accounts?" option so that the report will include sub accounts.

• 92672 **Reports** > **Budgeted Financial Statement**: Fixed an issue so that when selecting the option, "Include Opening and Ending Balance…," the opening balance will be correct.

## **Payroll**

• 91510 **Reports** > **Paid Family And Medical Leave**: Fixed the Paid Family and Medical Leave report to no longer include non-cash compensations.

## **Remittance**

• 91717 **View** > **Inquiry**: The Remaining column no longer displays \$0.00. It now displays the correct totals (Total Pledged – Total Received).

## **Security**

• 93185 **Security Setup** > **Users**: Fixed error when inactivating user logins.

# **February 17, 2022 (Version 13.1.0)**

## **Enhancements**

## **Donors And Gifts**

• 49375 **Reports** > **Statements** > **Filter**: Added an option to "Exclude?" selected Tags.

#### **Pension Billing**

• 90795 **Modify** > **Charge Information**: Added an "Active" option allowing a Charge to be marked active or inactive.

#### **Remittance**

• 90783 **Utilities** > **Void Remittance**: Added a Void Remittance utility that allows users to void out any saved remittances and makes a copy of the original remittance for ease of use if needed.

## **Fixes**

## **Accounts Receivable**

• 90759 **Reports** > **Monthly Statements**: Corrected an issue where the Statement was not honoring the Statement date range on Balance Forward.

## **Payroll**

• 91010 **Reports** > **ACA Reporting**: Fixed the ACA Reporting process to alert user to fix FTE Employee Count when using the Qualifying Methods as to prevent error code in the Monthly Information page and when EFiling.

#### **Remittance**

• 91162 **Reports** > **Statements**: Resolved an issue where Remittance Statements were taking a long time to load.

# **February 2, 2022 (Version 13.0.0)**

See [2022 – Updated Tax Revisions](http://myapplication.help/Financials/Docs/SNF%20Tax%20Revision-2022.html)

## **Enhancements**

#### **Accounts Payable**

• 49375 **Manage** > **Unposted Transactions**: Added the ability to Hide or Display AP Transaction types accordingly to customer's needs.

## **General**

• 49786 **General** > **Reports**: Added the optional feature for banded rows.

## **General Ledger**

- 49789 **Manage** > **Recurring Journals**: Users can now save and transfer Recurring Journals that are "Out of Balance".
- 49536 **View** > **Posted Journals**: Using Drill Down on RM journals now operates as every other journal.

## **Pension Billing**

• 48809 **Modify** > **Change Information**: Charges can now be marked Active and Inactive. Filters were also added to allow users to filter out Inactive Charges.

## **Fixes**

## **Payroll**

• 49797 **Manage** > **Payroll Processing**: Fixed the Payroll Payment Register to show the compensation total in the grand totals.

## **Security Setup**

• 49853 **Security Setup** > **Users**: Corrected an issue where the email address was not being updated.

# **January 26, 2022 (Version 12.11.1 Hot Fix)**

## **Fixes**

## **Payroll**

• 49915 **Reports** > **ACA Reporting**: Fixed Payroll ACA form 1095-C to display the employee's social security number correctly in Box 2 as well as display the employer's contact telephone number correctly in Box 10.

# **January 19, 2022 (Version 12.11.1)**

See [2022 – Updated Tax Revisions](http://myapplication.help/Financials/Docs/SNF%20Tax%20Revision-2022.html)

## **Fixes**

## **Accounts Payable**

- 49858 **Reports** > **1099s**: Fixed the Country and State drop down in the Company Information tab for AP 1099's to populate options which was not doing for some logins.
- 49865 **Reports** > **1099s**: Fixed the NEC 1099 Federal Copy A to display the first line of address when using Dba.
- 49870 **Reports** > **1099s**: Updated the AP 1099 electronic file to include changes to the "A", "B", "C" and "K" records based on pub 1220 from IRS.

# **January 11, 2022 (Version 12.11.0)**

See [2022 – Updated Tax Revisions](http://myapplication.help/Financials/Docs/SNF%20Tax%20Revision-2022.html)

## **Enhancements**

#### **Accounts Payable**

• 43997 **Modify** > **Vendor Information**: Added a Multiple Selection function. Users can now select multiple vendors from Vendor Information and then go to Enter > Transactions, Search on one of the Vendor's, and click Select to create multiple invoices for either one or all the selected vendors. This is helpful if you are paying more than one vendor the same amount for the same service for example.

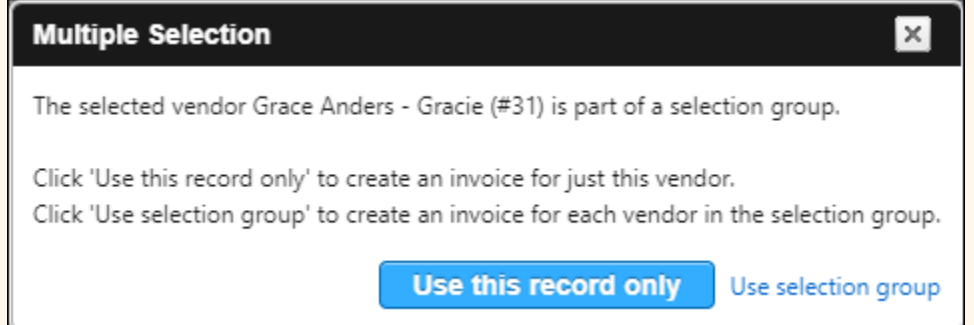

## **Accounts Receivable**

• 43998 **Modify** > **Customer Information**: Added a Multiple Selection function. Users can now select multiple customers from Customer Information and then go to Enter > Invoice, Search on one of the Customer's, and click Select to create multiple invoices for either one or all the selected customers. This is helpful if you are paying more than one customer the same amount for the same service for example.

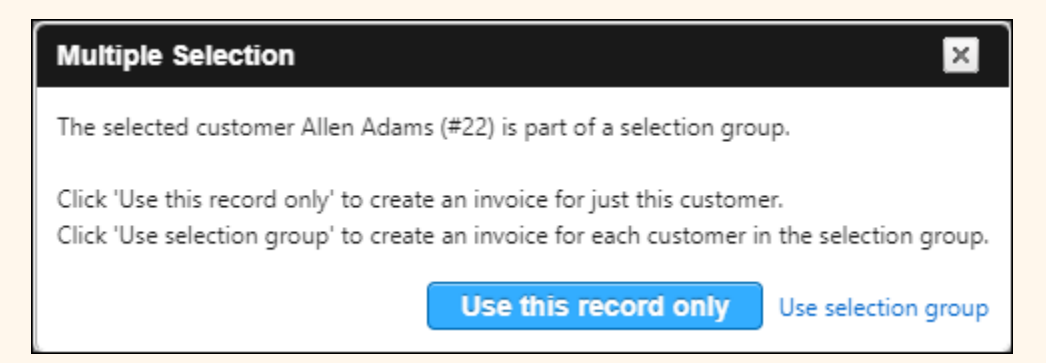

## **Payroll**

• 49790 **Reports** > **ACA Reporting**: Updated ACA eFile to include state information for CA, DC, NJ, and RI.

## **Fixes**

## **Accounts Payable**

- 49755 **Manage** > **Recurring Payments**: Fixed the Recurring Payments page to load results greater than 2100.
- 49809 **Manage** > **Recurring Payments**: Fixed the Recurring Payment grid to stop splitting recurring payment entries when using more than one detail line.

## **Donors And Gifts**

• 49022 **Enter** > **Gift**: Added the ability to keep the screen from timing out when entering a gift.

## **Payroll**

• 49714 **Manage** > **Payroll Processing**: Fixed an issue with the Payroll Edit report doubling amounts in the final total.

## **Remittance**

- 49719 **Reports** > **Detail Remittance List**: Fix an issue with the Detail report doubling totals when Sub-Activities are used.
- 49710 **Reports** > **Statements** > **Options** > **Export as PDF Files**: Corrected an issue with Exporting statements to a PDF format.
- 49631 **Manage** > **Unposted Remittances**: Fixed the Edit Report and the Final Audit report to handle sub-account activity correctly in the totals.
- 49770 **Reports** > **Conference Summary Report**: Fixed the remaining amount under the total line for the Conference Summary Report.

## **December 16, 2021 (Version 12.10.0)**

See [2022 – Updated Tax Revisions](http://myapplication.help/Financials/Docs/SNF%20Tax%20Revision-2022.html)

## **Enhancements**

#### **Accounts Payable**

• 49524 **Reports** > **1099s**: Updated 1099s for 2021.

#### **Donors And Gifts**

- 49355 **View** > **Posted Gifts**: Added the ability to see and/or Edit Pledges from Pledge Summary page.
- 49354 **View** > **Posted Gifts**: Users can now see the original Gift entry from Gift Summary page.

## **General Ledger**

- 31792 **General**: Added functionality that will help ensure that summary tables are up to date.
- 49356 **View** > **Posted Journals**: Added drill down functionality from General Ledger to Donors And Gifts.

## **Payroll**

- 49529 **Reports** > **W 2s**: The W 2 e-File Service has been updated for 2021 submission.
- 49523 **Reports** > **ACA Reporting**: Updated the ACA reports for 2021.

## **Fixes**

## **Accounts Payable**

• 49475 **View** > **Transaction Inquiry**: Fixed the total on overflow vouchers when doing a reprint.

#### **Accounts Receivable**

• 49556 **Manage** > **Payment Processing**: The Payment Processing report will now remember all report preferences including Summary and Image.

## **Bank Account Management**

• 49446 **Manage** > **Unposted Transactions**: Fixed the Post Transactions process to honor the option to post directly to General Ledger.

## **Donors And Gifts**

• 49546 **Reports** > **Statements** > Default Detail Statement: Corrected an issue with statement dates printing out of order when multiple records are selected.

## **General**

• 49626 **Scanner Client**: Fixed the Scanner.Client.exe to accept passwords with "&" or "+" characters.

## **General Ledger**

- 49597 **Manage** > **Recurring Journals**: Fixed the Edit Report to not perform rounding on the journal detail.
- 49534 **Reports** > **Financial Spreadsheet**: Corrected an issue when selecting the CSV Export function and the chart of accounts is set for a shortened fiscal year.
- 36718 **Reports** > **Statement of Financial Position**: Fixed the Prior Month column to display correct figures when running it for the first period of the fiscal year.

## **Pension Billing**

• 49554 **Reports** > **Appointee Information Report**: Fixed the Appointee Information report to produce results if the organization is not set up as a charge.

## **Purchasing Management**

• 49555 **Manage** > **Requests**: Fixed the option to "Force Account #'s on Requisitions?" so that it is being honored when creating new requests.

## **Remittance**

- 49649 **Reports** > **Statements**: Fixed the Grand Totals to reflect the correct amounts for Pledge Remaining and % Paid.
- 49389 **Reports** > **Status Reports**: Fixed to report any child activity under the parent activity since that is the activity where the pledge is set. We have removed the child activities from the report filter.

## **Security Setup**

- 49592 **Security Setup** > **Users**: Corrected an issue where adding an existing Arena record would overwrite the Arena preferred email address. If the email address is different than the preferred email, it will be added as a secondary email.
- 49454 **Security Setup** > **Users**: Updated the wording received by portal end users.

## **November 17, 2021 (Version 12.9.0)**

## **Enhancements**

#### **Accounts Payable**

- 35735 **Manage** > **Payment Processing**: Added PersonID to the Manage Payments grid. Also added columns for City and State to help identify the vendor.
- 36080 **Manage** > **Unposted Credit Card Transactions**: Added an Attachment column to the unposted credit card transaction grid.
- 48149 **Manage** > **Unposted Transactions**: Added the ability to create a new recurring payment from an unposted invoice.
- 36098 **Manage** > **Unposted Credit Card Transactions**: Added credit card user information to the Credit Card Transaction Edit Report as well as the General Ledger Input Audit. Also added an option to the Edit report to sort by credit card user.
- 27701 **View** > **Transaction Inquiry**: Added Person ID to the Transaction Inquiry grid.
- 48611 **View** > **Transaction Inquiry**: Added a column showing the check amount just to the right of the Check # column.

## **Accounts Receivable**

• 49162 **Manage** > **Unposted Invoices**: Added a column to the Invoice Edit Report and the Final List of Invoices report to indicate whether a transaction is an ACH or not.

## **Donors And Gifts**

- 49131 **Reports** > **Pledge List**: Add Pledge File Export (CSV). This file can be used for overview or mail merges for pledge letters and other communications.
- 49378 **Reports** > **Statements**: Added an option to email Donors and Gifts statement without PDF security.
- 49025 **Reports** > **Statements** and **Modify** > **Donor Information**: Added ability to add tags on a Donor record and process statements using those tags.
- 49070 **Reports** > **Statements**: Added the ability to add tags on Donor record and process statements using those tags.

## **General Ledger**

• 32505 **Modify** > **Functional Expense Report**: Added level description to the selected field for Account Structure when setting up the Functional Expense Report format.

#### **Purchasing Management**

• 31838 **Reports** > **Setup Audit Report**: Approval Path audit report has been added. This report allows for a quick overview of paths to identify how it was setup and if there are conflicts between users and approvers.

#### **Payroll**

• 23272 **Enter** > **Employees to Pay**: Added a field for "Other Pay" in the Time Entry screen to record any additional pay to be added to the current paycheck. This will be treated like a 'salaried' distribution.

## **Security Setup**

• 49381 **Security Setup** > **Task Roles** > **Tasks**: Added a security section for Donors and Gifts' Reports.

## **Fixes**

#### **Accounts Payable**

- 49154 **Manage > Payment Processing**: Corrected an issue where emailed Payment vouchers did not include header information. It now also includes total line.
- 41175 **View** > **Transaction Inquiry**: Corrected an issue where a change is made in a prior year, the program now shows all related history.

#### **Accounts Receivable**

• 49380 **Manage** > **Unposted Invoices**: Fixed the invoice entry screen to consistently display the Bill To when entering consecutive invoices.

## **Donors And Gifts**

• 39397 **Modify** > **Columnar Report Setup**: Fixed an error when running the Columnar Report.

#### **General**

• 39272 **General**: Corrected an issue where the default currency format was not being honored.

## **General Ledger**

- 35548 **Reports** > **Budgeted Financial Statement**: Corrected an issue where the program was not honoring selection of: "Select Different Starting Period for Fiscal Year".
- 39371 **Reports** > **Budgeted Financial Statement**: Made a change to the BFS format so that it no longer allows the same header to be used in multiple columns.
- 39468 **Reports** > **Budgeted Financial Statement**: Corrected an issue where the last column of data was printing on separate sheet of paper.
- 49435 **Manage** > **Unposted Journals**: When using the 'Change Year' utility, the original year no longer keeps any traces of the transferred journal.

## **Portal**

- 49386 **Portal**: Military States have been added to Address Info. Now when selecting a state, you will see Armed Forces (Location).
- 49318 **Portal** > **Accounts Receivable** > **Pay Invoices**: Fixed the portal so that user no longer gets a message about needing an amount greater than zero when making payments and the company is set for Balance Forward.

## **Purchasing Management**

• 49499 **Manage** > **Requests**: Corrected an issue where Purchasing Management was not including Tax, Freight, and other Charges in the total.

## **Remittance**

- 49466 **Utilities** > **Import Appointments**: Corrected an issue with Import files having BLANKS or Data entered outside of the field header range. Imports will be halted, and users will get messages identifying the issues.
- 49326 **Manage** > **Unposted Remittances**: Fixed Remittance Entry to retain amounts when entered against a non-pledged activity.
# **October 27, 2021 (Version 12.8.0)**

**Hot Fix** (hosted customers) - 49508 **Accounts Payable** > **View** > **Transaction Inquiry**: Fixed an error when running an inquiry on Credit Card Charges.

# **Enhancements**

#### **Accounts Payable**

- 24427 **Enter > Credit Card Transactions**: Credit card users drop-down menu now sorts alphabetically.
- 48496 **View** > **Transaction Inquiry**: Added an Attachments column to the results grid.

#### **Payroll**

- 46241 **Modify** > **Employee Information**: Added an option where users can now select a Custom number of pay periods.
- 23272 **Enter** > **Employees to Pay** > **Time Entry**: Added a field for "Other Pay" to record any additional pay to the current paycheck. This is treated like a "salaried" distribution.

#### **Pension Billing**

• 49351 **Modify** > **Appointee Information**: Added City and State to the filters and dropdown menus that show Charge Information.

#### **Purchasing Management**

• 36257 **Modify** > **Company Information**: Added a new option "Create Invoice in Accounts Payable" for customers that use the Payment Approval feature.

The application now provides option to create an Accounts Payable transaction and post it in Accounts Payable > Manage > Unposted Transactions upon Purchasing Management's action to authorize payment.

The Accounts Payable person can simply select the approved transactions and post, or if necessary, review and make changes before updating General Ledger.

#### **Remittance**

- 49298 **Reports** > **Appointments Reports**: Fixed the Help file page reference for the Appointments Report in Remittance.
- Utilities
- 32913 **Utilities** > **Ad Hoc Report**: Added the ability to Export and Import Ad Hoc Reports.

# **Fixes**

# **General Ledger**

- 49225 **Reports** > **Budgeted Financial Statement**: Addressed an issue where an account number in a prior year was changed and the current year also has another account with the same number.
- 49330 **Reports** > **Budgeted Financial Statement**: Fixed the Export to Excel so that it displays information for the formula and variance columns.

# **Payroll**

• 49300 **Reports** > **941 Summary**: Updated the IRS Form 941. Corrected the "fractions of Cents" issue for Third-party Sick Pay.

# **October 19, 2021 (Version 12.7.0)**

# **Enhancements**

#### **Accounts Payable**

- 47671 **View** > **Transaction Inquiry**: Removed the option to "Keep Detail Lines as Unpaid?" from the Void Checks utility. We have now added a "Copy Transaction" button from within the Transaction Inquiry that allows the user to copy any transaction and places it under Modify > Unposted Transactions, allowing user to modify and repost the item.
- 48872 **Utilities** > **Import Credit Card Transactions**: Added access to the Import Credit Card Transactions option currently located under Manage > Unposted Credit Card Transactions, which can now be found under Utilities.
- 48872 **Utilities** > **Import Transactions**: Added access to the Import Transactions option currently located under Manage > Unposted Transactions, which can now be found under Utilities.

#### **Accounts Receivable**

- 47122 **Manage** > **Unposted Invoices** > **Filters**: Added new Preferences feature, which allows users to hide and/or skip certain data field on the invoice entry screen. (Skip: When using Tab these fields will be Skipped over. Meaning fewer clicks are required.)
- 25839 **Reports** > **Monthly Statements**: Added an Email message field that is available when the email option is selected.
- 48872 **Utilities** > **Import Transactions**: Added access to the Import Transactions option currently located under Manage > Unposted Invoices, which can now be found under Utilities.

#### **General Ledger**

- 24617 **Modify** > **Chart of Accounts**: Added the ability to Change a Sub-Account to a regular account and a regular account to a Sub-Account by adding or removing the number in the Sub-Account field.
- 33932 **Modify** > **Budget Information**: Added an Import Revised Budgets option.
- 48872 **Utilities** > **Import Journals**: Added access to the Import Journals option currently located under Manage > Unposted Journals, which can now be found under Utilities.

#### **Payroll**

• 24574 **Manage** > **Payroll Processing**: The Check Number range has been added to the Payroll Payment Register.

# **Fixes**

#### **Accounts Payable**

- 49228 **Manage** > **Credit Card Statements**: Updated pages to redirect user to setup instead of showing an exception when they lack account rights to credit cards.
- 49230 **Reports** > **Contractor Report**: Fixed the report to display the correct results.
- 40661 **Reports** > **Vendor Labels**: Fixed an issue where Avery 5160 labels were printing too close to top and left side.
- 49285 **Utilities** > **Void Checks**: Corrected an issue where "Add to Grid" returned a red error about the amount being wrong when combining amounts if the vendor has multiple checks in the same run.

#### **Accounts Receivable**

- 35541 **Utilities** > **Apply Unapplied Cash**: Fixed an issue where applying Unapplied Cash was creating a single zero GL entry.
- 49233 **Manage** > **Recurring Charges**: Fixed Transfer Recurring Charges where in some cases the payment did not hit the correct invoice when using ACH.
- 49231 **Reports** > **Payment Reports**: Corrected the reports (List and Receipts) so that these reports are now filtering the payment amounts by the selected revenue center.
- 49232 **Enter** > **Recurring Charges**: Fixed an issue where the Revenue Center dropdown menu could not be used when clicking Apply.

#### **Bank Account Management**

- 48845 Modify > **Bank Account Information**: Fixed an issue where users could not add a new bank account in Bank Account Management.
- 47571 **Enter** > **Transaction**: Corrected an issue where an entry was made for the same amount and same account using the same values. The program no longer shows a one line zero amount.

## **Deposits On Hand**

• 49229 **Modify** > **Account Information**: Fixed issue where the Check/Invoice column was only showing invoice numbers.

### **Donors And Gifts**

• 49249 **Enter** > **Gift**: Updated the person picker so that columns cannot be resized to prevent visual issues.

#### **General**

- 45766 **API**: Updated API endpoints to return a valid JSON object for exceptions.
- 49226 **API**: Fixed an issue where all ShelbyNext Membership gifts were being merged, and not splitting the Income and Liability accounts.

#### **General Ledger**

- 39108 **Reports** > **Budgeted Financials Statement**: Fixed the advance formula for the Budgeted Financial Format so that it treats amounts divided by 100 as percentages and all others as regular numbers.
- 46040 **Utilities** > **Close Fiscal Year**: Fixed an issue in starting a new year. Copy Budget figures now works even where the new fiscal year already exists.

### **Payroll**

• 40661 **Reports** > **Employee Labels**: Fixed an issue where Avery 5160 labels were printing too close to top and left side.

#### **Portal**

- 49314 **Portal**: Fixed the Forgot Password feature in the Portal's home screen so that the email message that the user gets is redirecting them to the Portal main page versus the Financials main page.
- 49344 **Portal** > **Remittance**: Fixed an error that could occur when viewing and paying remittance.

#### **Utilities**

• 35576 **Combine Duplicates**: Fixed preferred email for combined people. Also fixed email order to start at 0 as Arena sees 0 emails as primary.

# **September 23, 2021 (Version 12.6.0)**

**NOTE**: (self-hosted) Release 12.6.0 also includes 12.5.0 and 12.5.1 changes.

# **Enhancements**

### **Accounts Payable**

• 35753 **Enter** > **Transaction**: Added an option "Allow Duplicate Invoices" to Modify > Company Information, which allows or restricts the use of Duplicate invoice numbers. The default setting allows duplicate invoice numbers. Un-selecting this new option completely restricts using a previous entry for a selected Vendor and Invoice number combination. However, a duplicate is accepted if selecting Adjustment for the transaction. Also, existing Recurring Invoices that are using the same invoice number are allowed to post.

### **Accounts Receivable**

• 47122 Manage > Unposted Invoices > Filters: Added new Preferences feature, which allows users to hide and/or skip certain data field on the invoice entry screen. (Skip: When using Tab these fields will be Skipped over. Meaning fewer clicks are required.)

# **Donors And Gifts**

- 49021 **Enter** > **Gift**: Added Address Line 1 to the Person Search grid.
- 48718 **Reports** > **Gift List**: Added options to print Envelope Number and Phone Number in Gift List.
- 48713 **Reports** > **Purpose List**: Added a Sort by Name, or Sort by Purpose code to the Purpose List report, Summary format.

#### **General**

• 48732 **Projects**: Fixed the entry screens so that users can now type up to 9 numbers in the project code field when entering transactions. We also set a limit of 9 digits when creating a new project or editing an existing one under Modify > Project Information.

#### **Remittance**

• 49087 **Modify** > **Activity Information**: Added new feature for users that do not issue pledges. Users can now mark a Non-Pledge Activity with the Priority option. "Priority Activities" will show by default on Remittance entries internally and on the portal.

Users that have pledges, can also show non-pledged activities on the Entry screen. The non-pledged activities will display on the entry screen and Portal as a group below the pledged activities. Sort order for each group (pledged and non-pledged) is by sequence number.

NOTE: If pledges were created prior to the Pledge Option being removed from an Activity and the Pledge is still active, then it will show as a pledge on the Church record when entering Remittances, even if the Activity is now marked Priority.

- 46917 **Utilities** > **Inactivate or Reactivate Pledges**: One or more Pledges can now be set as Inactive, or Active. Also added "Activity Information" to the Security settings.
- 49088 **Remittance** > **Utilities** > **Export/Import Appointments**: Added an Export and Import feature for HQ offices that use Remittance, and occasionally need to update a list of Appointment changes. Also added a setting in Security to limit access to this tool.

The Export and Import options are located in Remittance > Utility.

To use the feature:

- 1. Choose Export.
- 2. Choose the Export Group: Active, Inactive, or All.
- 3. Execute the Excel download.

TIP: Export two copies, one for making changes, and one to use if you need to revert back to the current settings.

CAUTON: Only make changes for the import on the following 3 fields:

- o Alternate Contact 1
- o Alternate Contact 2
- o Preferred aka Primary email address
- NOTE: The program uses the "Alternate Contacts" record number during the import.

When you have updated the exported file, then proceed to Import.

## **Fixes**

#### **Accounts Payable**

- 43344 **Reports** > **Aged Analysis**: The Aged Analysis report now includes Tax, Freight, and Other Charges values where they exist.
- 49141 **View** > **Transaction Inquiry**: Fixed the Transaction Inquiry Report to honor the results when using the Check Amount filter.
- 36257 **View** > **Transaction Inquiry**: Fixed to show the entire account structure when using only departments and viewing credit card transactions.
- 44798 **Manage** > **Unposted Transactions**: Fixed the General Ledger Input Audit report when posting Accounts Payable transactions to sort by the options selected under report preferences.
- 49158 **Manage** > **Unposted Transactions**: Fixed the General Ledger Input Audit report and the Check Register to display the correct check number when the option to 'Reprint Checks' is used.
- 49142 **Manage** > **Unposted Transactions**: Fixed error when deleting unposted invoices that came from Deposits on Hand.
- 49285 **Utilities** > **Void Checks**: Corrected an issue where "Add to Grid" returned a red error about the amount being wrong when combining amounts if the vendor has multiple checks in the same run.

#### **Accounts Receivable**

- 36391 **Modify** > **Statement Design**: Fixed a data overlap issue on the Invoice and on the Statement Design when the font size exceeds 11 points.
- 37109 **Reports** > **Monthly Statements**: Fixed the Charges total in heading.
- 35191 **Reports** > **Monthly Statements**: Fixed the to only display the "Balance Forward" line only once in the statement body.

### **Fixed Assets**

• 49138 **Reports** > **Selections And Listings**: Fixed the text wrapping in the report.

#### **General Ledger**

- 32508 **Modify** > **Special Reports Setup**: Fixed the Preliminary Budget Report under Special Reports so that it shows account groups.
- 47547 **Manage** > **Unposted Journals**: Removed unnecessary icons from the drill down Attachment tab.
- 49083 **Manage** > **Unposted Journals**: Fixed "server request timed out" error in unposted journals.

## **Payroll**

- 36612 **Manage** > **Payroll Processing**: Fixed an issue where Salary employee hours were not properly imported when there were ONLY time off hours recorded in the Timeclock Import.
- 37079 **Manage** > **Payroll Processing**: Fixed to allow for a check to be processed.
- 39070 **Reports** > **Workers Compensation Report**: Fixed the report to not include the Employer Health Care Value amounts.

### **Portal**

- 36848 **Purchasing Management** > **Requests**: Fixed the portal to honor the option to force account number on requisitions.
- 35618 **Purchasing Management** > **Requests**: Corrected an issue where submitting a PO request that is under the Minimum required amount for approval. It no longer creates an Approved PO with no General Ledger account information.

### **Purchasing Management**

- 38626 **Manage** > **Requests**: Fixed an issue where any user with access to Purchasing Management could edit PO/Request no matter what Approval Path is used.
- 43670 **Manage** > **Requests**: Selecting Approved from the dropdown on the Purchase Order Detail screen no longer causes an error.

### **Remittance**

• 49111 **Enter** > **Remittance**: Fixed the remittance entry screen to ignore blank lines before updating.

# **September 15, 2021 (Version 12.5.1)**

# **Fixes**

#### **Accounts Payable**

- 49242 **Enter > Transactions**: Corrected the field layout in the Accounts Payable Enter Transaction screen when using the Payment Approval feature in Purchasing Management.
- 49248 **Enter** > **Transactions**: Corrected an issue when clicking the green plus icon that occurred when using a company with no funds.
- 49252 **Utilities** > **Void Checks**: Corrected an error and calculation problem when user is trying to void a list of check numbers.

# **September 8, 2021 (Version 12.5.0)**

# **Enhancements**

#### **Accounts Payable**

• 48875 **Reports** > **1099s**: Updated 1099 and 1096 forms for the year 2021.

#### **Loan Processing**

• 48876 **Reports** > **1098s**: Updated 1098's for the year 2021.

#### **Payroll**

• 49034 **Modify** > **Tax Table Information**: Updated withholding tax tables for the state of OHIO. The effective date is September 1.

## **Fixes**

#### **Accounts Payable**

- 33208 **Modify** > **Company Information**: Corrected an issue that occurred when clicking the Link To Purchasing Management, and the Purchase Order was created in a prior year.
- 42940 **Manage** > **Payment Processing**: Fixed an issue where overflow vouchers didn't appear after reprinting checks.
- 36585 **Manage** > **Recurring Payments**: The program now honors the limit where a limit is included.
- 35227 **Manage** > **Recurring Payments**: Fixed account rights so that if the user does not have account rights to any detail line in a recurring payment, then the entire recurring payment will be hidden.
- 48925 **Reports** > **1099s**: Fixed the 1099 Misc form for year 2019 so that it shows amounts on box 7.
- 32716 **View** > **Transaction Inquiry**: Corrected an issue that was preventing a user from viewing some attachments made in Purchasing Management.
- 47401 **Manage** > **Unposted Transactions**: Fixed issue with tax, freight, and other charges not carrying over when linking transactions to purchase orders.
- 31214 **Manage** > **Unposted Transactions**: When applying a discount to an invoice, the program now calculates and applies the correct values.
- 36473 **Enter** > **Transactions**: Fixed the entry so that it brings over the note entered in Purchase Management requests.
- 41295 **Manage** > **Unposted Transactions**: Fixed issue where notes, setup information, and projection information was not printing on the input audit report.
- 37634 **Manage** > **Unposted Transactions**: Corrected an issue that occurred when applying an existing Distribution, which contained information in the Note tab, the program was not applying the note to the Invoice Note field.
- 42626 **Utilities** > **Void Check**: Corrected an issue where multiple checks would merge together, if multiple checks had the same Vendor, Check Number, and Check Date.

#### **Accounts Receivable**

- 47007 **Manage** > **Unposted Invoices**: Fixed the Invoice Edit report title.
- 48120 **Modify** > **Statement Design**: Fixed an issue where users could not remove Images in the Statement report.
- 36861 **Manage** > **Payment Processing**: Fixed an error when applying a credit invoice with a negative amount.
- 46024 **Manage** > **Payment Processing**: Removed Outstanding total from reports due to misleading calculations.
- 47369 **Manage** > **Recurring Charges**: Fixed transferring recurring charges to honor the option to save invoice detail as separate invoices.
- 37109 **Reports** > **Monthly Statements**: Fixed the Charges total in the heading.
- 36221 **Manage** > **Unposted Invoices**: Fixed ACH file issue where it was using date instead of "AUTOPAYMNT".

## **Donors And Gifts**

• 48990 **Reports** > **Analysis**: Fixed an issue in the date range filter that could error when running the report using specific dates.

## **Fixed Assets**

• 38261 **Manage** > **Calculate Depreciation**: Added code to correct user input when the date is not formatted correctly.

#### **General Ledger**

• 32437 **Modify** > **Account Structure**: Fixed to stop unchecking fund from account structure if the only fund is not Fund 0.

- 48905 **Reports** > **Budgeted Financial Statement**: Updated the report export option to include opening and closing balances.
- 47271 **Modify** > **Special Reports Setup**: Fixed total lines not showing in some special reports when the account heading was not displayed.
- 48394 **Modify** > **Special Reports Setup**: Fixed the Preliminary Budget Special Reports to show account groups.
- 36475 **Manage** > **Unposted Journals**: Entries hitting Bank Account Management will no longer post to inactive accounts
- 32513 **Widgets** > **Budget Comparison**: The General Ledger Home screen widget now shows activity correctly even where there are no Special Reports setup.
- 35889 **Modify** > **Year and Periods**: Corrected an issue where a user is trying to switch from a calendar year to a fiscal year.

#### **Payroll**

- 32707 **Utilities** > **Change Check Dates**: When choosing the option to change check dates, users are no longer limited to select the current year postings.
- 31926 **Modify** > **Employee Information**: Fixed an issue where a user was unable to delete Compensations or Deductions.
- 36808 **Manage** > **Payroll Processing**: Corrected an issue on paychecks that have used the same distribution multiple times. The check stub and register now show correct totals.
- 38976 **Utilities** > **Void Checks**: Fixed an issue which prevented users from voiding a check if there were more than one transaction with the same check number.

## **Purchasing Management**

- 30947 **Manage** > **Requests**: Corrected an issue in the Payment Approval process that allowed submitting an invoice without detail lines or amounts.
- 31955 **Modify** > **Approval Paths**: Approval Paths setup for use only for Payment Approval, no longer appear when selecting or creating a request.
- 35599 **Modify** > **Company Information**: Fixed an issue where "Force Account #'s on Requisitions?" check was not being honored when enabled.
- 33199 **Manage** > **Requests**: Users are now allowed to choose a closed period when selecting the Period to encumber the associated funds.
- 36418 **Manage** > **Requests**: Attachments placed on a request in Purchasing Management are viewable in AP and PM.
- 35450 **Manage** > **Requests**: When a requester creates a purchase order and 1 or more approvers approve the request, the requester can no longer change the vendor.
- 32682 **Manage** > **Requests**: Manually closed detail lines on an existing purchase order now closes the purchase order when clicking the Update button.
- 33207 **Portal**: Fixed the portal to use the computer's system clock to load the default period when entering a new purchase management request.

### **Utilities**

• 31911 **Utilities** > **Ad Hoc Reports**: Fixed scrolling and height of the grid.

# **August 17, 2021 (Version 12.4.1)**

**NOTE**: (self-hosted) Release 12.4.1 also includes 12.4.0 changes.

## **Fixes**

#### **Accounts Receivable**

- 49097 **Manage** > **Unposted Invoices**: Fixed issue where posting invoices to revenue centers in Cash Basis was creating a journal entry.
- 49102 **Manage** > **Unposted Invoices**: Fixed to not update the payment amounts twice when processing ACH.

### **General Ledger**

- 49077 **Reports** > **Statement of Activities**: Fixed an error message that occurred when running the report.
- 49078 **Reports** > **Budgeted Financial Statement**: Fixed error message that occurred when running the report.

#### **Payroll**

• 48958 **Reports** > **941 Summary**: Fixed an error message that occurred when running the Report.

# **August 12, 2021 (Version 12.4.0)**

# **Enhancements**

#### **Accounts Payable**

• 47117 **Manage** > **Unposted Transactions**: Added a Preferences option allowing you customize your entry preferences for faster entry. Checkmark just the fields you want to show on the entry screen in the first column, "**Show**". In the second column, "**Skip**", just checkmark any fields that you want to tab over, but still use when needed. Save your settings. Test the results. Return to Preferences to modify anytime you want to make a change.

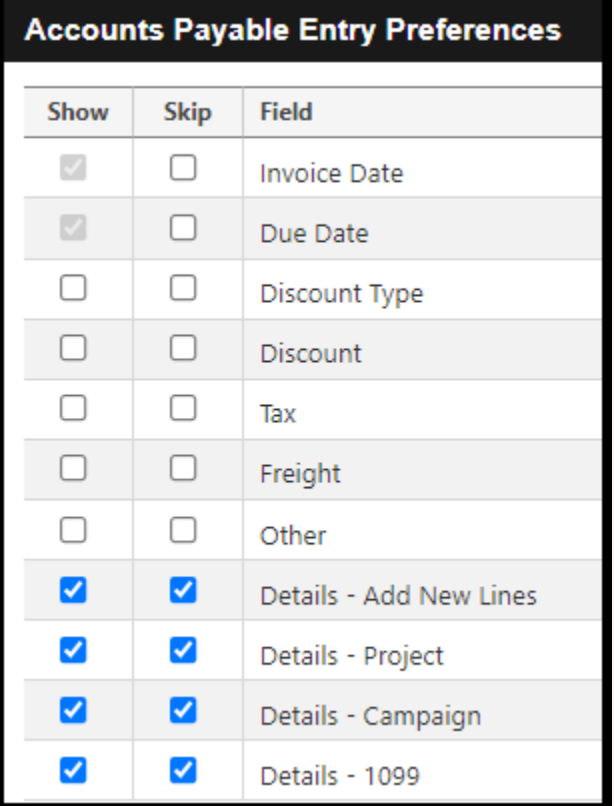

- **Payroll**
- 48874 **Reports** > **W 2s**: Updated W2 and W3 forms for 2021.

#### **Remittance**

• 46257 **Reports** > **Detail Remittance List**: The detail reports now include sort by and display Project.

# **Fixes**

### **Accounts Payable**

- 48915 **Manage** > **Payment Processing**: Fixed an error when saving a payment (on accrual basis), where the invoice used an account that was not in the current year.
- 49003 **Manage** > **Payment Processing**: Fixed an error in the payment processing filter that could result in too many parameters.

#### **Accounts Receivable**

• 48929 **View** > **Transaction Inquiry**: Fixed the order for invoice details to not change when reprinting invoices.

#### **Bank Account Management**

• 49010 **Manage** > **Bank Statements**: Creating a new Reconciliation Period no longer adds check marks to outstanding items.

### **Donors And Gifts**

- 48886 **Reports** > **Statements**: Changed the query to pull people that have given within the date range selected.
- 49029 **Reports** > **Pledge List**: Fixed the report so that it works when there are pledges without sub-donor.

#### **General Ledger**

- 47936 **Manage** > **Recurring Journals**: When transferring recurring journals, the program no longer shows the entries are out of balance.
- 48918 **Reports** > **Budgeted Financial Statement**: Fixed an issue that occurred when changing an account number in the current year. The program no longer breaks the link to previous year.

#### **Portal**

• 48920 **Portal** > **Accounts Receivable**: Fixed the portal to not allow users to click the "Process Payments" button when the amounts are either zero or negative amounts.

#### **Utilities**

• 48638 **Utilities** > **Ad Hoc Reports**: Updated the Ad Hoc grid to build dynamically to avoid using old column names.

# **July 29, 2021 (Version 12.3.0)**

# **Enhancements**

## **Donors And Gift**

• 48247 **Reports** > **Pledge List**: Added a filter option to "Print Only Subdonors?".

#### **Insurance Billing**

• 24970 **Modify** > **Employee Information**: Added a Total line to the Insurance grid under Employee Information.

#### **Payroll**

- 48841 **Reports** > **941 Summary**: Added new Form 941 2021 for second quarter. Also added several downloadable worksheets that can be used to complete the updated Form 941.
- 48853 **Modify** > **Tax Table Information**: Updated New York State's payroll withholding rates.
- 48900 **Modify** > **Tax Table Information**: Updated Idaho tax tables.

#### **Remittance**

- 46923 **Enter** > **Remittance**: Remittance Entry now provides a new field to enter pledged amount, along with the existing field for total check amount.
- 48142 **Reports** > **Statements**: Added an option to send Remittance Statements without PDF security.

## **Fixes**

#### **Accounts Payable**

- 48796 **Manage** > **Unposted Transactions** > **Import Transactions**: The import feature now accepts negative values.
- 32514 **Manage** > **Payment Processing**: The invoice detail lines on the Check Stub and Check Register now sort the Description alphabetically.
- 48645 **Reports** > **Contractor Report**: The Contractor Report now honors selected date range
- 48276 **View** > **Transaction Inquiry**: Fixed word wrapping so long invoice numbers would not be truncated.

• 48582 **View** > **Transaction Inquiry**: Fixed an error that occurred when reprinting checks without a journal ID.

#### **Accounts Receivable**

- 48771 **Manage** > **Recurring Charges**: Corrected an issue with AR items that used only numbers for the description so that the unit price and item description would load alongside the detail line when adding it to a recurring charge or invoice.
- 48231 **Manage** > **Payment Processing**: Fixed an issue where the Payment Processing reports was returning a No Results message when processing a payment using a discount.
- 48228 **Reports** > **Discount Report**: Fixed an issue where the report was not displaying all transactions.

#### **Bank Account Management**

• 48687 **Manage** > **Bank Statement**: Corrected an issue when reconciling bank statements and using the Parent account and associated Sub-accounts. The program now includes all Parent account activity along with its sub-accounts when reconciling to bank statement.

#### **Deposits On Hand**

• 48211 **Utilities** > **Inactivate or Renew an Account**: Corrected running report in the background when no transactions are available to inactivate or renew.

#### **Donors And Gifts**

- 48727 **Reports** > **Analysis** > **Summary**: Fixed an issue where the report was not showing the summary section.
- 48726 **Reports** > **Analysis** > **Detail Abbreviated**: Fixed the report to show the correct columns.
- 48717 **Reports** > **Gifts List** > **Detail and Summary**: Removed the duplication of donor's address information from the report.
- 48719 **Reports** > **Gifts List Summary**: Corrected the title for the Gift List (Summary). It no longer says Gift Detail List.
- 48780 **Manage** > **Unposted Gifts**: Corrected Cross Check and Shelby Teller file imports to not include ACH when assigning routing/account numbers.

#### **General Ledger**

• 48663 **Reports** > **Detail Ledger**: Fixed missing account structure in Detail Ledger export file.

- 48431 **Modify** > **Special Reports Setup**: Removed Variable Budget from the Special Reports (Budgeted Financial Statement).
- 48433 **Modify** > **Year and Periods**: Corrected error when deleting the only year in a company that has no financial history.

#### **Payroll**

- 35153 **Modify** > **Employee Information**: Corrected an issue with adding or editing MISC Hours.
- 36342 **Modify** > **Employee Information**: Fixed an error that was appearing when adding scheduled time off for Miscellaneous hours when they were set to accrue.
- 34842 **Modify** > **Employee Information**: Fixed issue where the program was not enforcing the "Minister Only" setting.
- 33206 **Manage** > **Payroll Processing**: Corrected the focus of the cursor when tabbing down the different fields in the Add New Compensation modal.
- 32982 **Manage** > **Payroll Processing**: Fixed an error when trying to add a new compensation and the company only has one distribution, and it has already been used in that payroll.
- 32587 **Manage** > **Payroll Processing**: Fixed issue when creating distributions for a compensation that is set to use regular pay only so that it uses the same regular pay account in all hidden accounts, and that when processing payroll, only the option for regular pay appears.

## **Pension Billing**

- 35199 **Modify** > **Charge Information**: Added checks to delete a charge so that a charge can be deleted when it is not associated with other records or has activity marked as inactive.
- 47281 **Modify** > **Appointment Information**: Set the Housing Allowance to round to whole dollar amount when using Parsonage.
- 36329 **Modify** > **Appointment Information**: Program no longer automatically adds a Charge when adding a new appointment.

#### **Portal**

• 33797 **Portal** > **Remittance**: Fixed the bottom section of the online payment screen to reference the correct company when paying remittances in the portal.

#### **Purchasing Management**

• 35213 **Manage** > **Requests**: Fixed issue where the Period drop down could reset to first option when changing between pages.

- 39147 **Manage** > **Requests**: Fixed the Req # field to accept and keep alpha numeric characters.
- 39395 **Manage** > **Requests**: Fixed the Filters bar so that it did not become hidden upon running the Print List report.

#### **Remittance**

- 48890 **View** > **Inquiry**: The Inquiry now includes non-pledged values.
- 48892 **Manage** > **Unposted Remittances**: Removed the error notification when there is a zero pledged amount involved.
- 48857 **Manage** > **Unposted Remittances**: Corrected an issue when posting remittance. The program now creates a General Ledger journal entry with the correct values, and it posts to the correct bank account based on if it is a manual entry or from the online portal.

#### **Security**

• 48303 **Security Setup** > **Task Roles**: Corrected tabs security to correct issue with Donors and Gifts security roles.

# **June 30, 2021 (Version 12.2.1)**

**Hot Fix** (hosted customers) - **Accounts Payable** > **Manage** > **Payment Processing**: Fixed an issue introduced with the 12.2.0 Patch that caused an error when finalizing checks if you were operating on a cash basis.

# **Enhancements**

#### **Accounts Payable**

• 48570 **Reports** > **Vendor List**: Added a CSV export option.

#### **Accounts Receivable**

• 48562 **View** > **Transaction Inquiry**: Fixed an issue that caused the scroll bar at the bottom of the list to disappear.

#### **General Ledger**

• 32504 **Modify** > **Chart of Accounts**: Removed two account fields that are currently not being used: GAAP Restriction Type and Functional Expense Type.

#### **Remittance**

• 48576 **Modify** > **Activity Information**: Added a Parent column to the Activity Information screed which will show the Parent Activity for linked Sub-activities.

#### **Security**

• **[Internal]** 44339 **Security**: When MinistryID is enabled, and Hardening is NOT enabled then External Users can log into the Portal without two step authentication. When MinistryID and Hardening are enabled then External Users will enter their Username/Email then will be required to enter their Email and password to log in.

#### **Fixes**

#### **Accounts Payable**

- 44087 **Manage** > **Payments**: Corrected a layout issue on the Check Register display.
- 46635 **Manage** > **Payment Processing**: Corrected the Note text layout on the Accounts Payable Check stub. A list type view is now supported.
- 48610 **View** > **Transaction Inquiry**: Fixed an issue that caused the scroll bar at the bottom of the list to disappear.

#### **Accounts Receivable**

• 48462 **Reports** > **Statements:** When sending AR statements without PDF Security selected, the program now does not send instructions for opening the document.

# **Donors And Gifts**

- 48571 **Reports** > **Commemoratives List**: Removed header information where no matching data is found.
- 48317 **Reports** > **Statements**: Other Tax Amounts now includes the "other tax amounts" correctly.
- 47730 **View** > **Posted Gifts**: Deleting a gift now sends correct values to Bank Account Management.

#### **General**

• **[Internal]** 48777 **General** > **MinistryID** > **Login**: Fixed the login screen to be able to handle a wrong password for a non MinistryID user. It now shows a validation message versus an error in the URL.

### **General Ledger**

- 48507 **Reports** > **Budgeted Financial Statement**: Corrected an Error notification when trying to run the Budget Information report with Include Opening and Ending Balances for each Department Name was selected.
- 48620 **Reports** > **Preliminary Budget Report**: Added two columns to the Preliminary Budget Excel export: Variance \$ and Variance %.
- 48452 **Modify** > **Company Information**: Added phone number option to allow non-U.S. numbers to be entered correctly when non-U.S. country is selected.

#### **Portal**

- 48596 **Portal**: Improved the Portal View for Firefox users.
- 37011 **Portal**: Changed the portal to display Current Hours Available (Hours Remaining from Employee record) when accessing the Payroll Request Time Off section.

#### **Payroll**

- 48552 **Manage** > **Payroll Processing**: Corrected an issue where emailed Payroll vouchers were not displaying Accrued Time Off Hours.
- 46517 **Manage** > **Payroll Processing**: Corrected a calculation issue where the regular pay also includes a bonus type distribution.

## **Remittance**

• 48471 **Manage** > **Unposted Remittances**: Corrected an issue where rounding amounts were going to the Activity Bank Account causing the General Ledger Journal to be out of Balance with the Online Payment.

# **June 17, 2021 (Version 12.1.1)**

# **Fixes**

#### **Accounts Payable**

• 48683 **Reports** > **Aged Analysis:** Fixed an issue when reporting totals for invoices that had multiple detail lines.

### **General Ledger**

• 48672 **Reports** > **Statement of Financial Position**: Corrected a red error that occurred when using "Columnar by Fund".

### **Payroll**

• 48665 **Manage** > **Payroll Processing**: Corrected an issue where some customers were experiencing problems when reprinting Payroll vouchers.

#### **Portal**

• 48702 **Portal** > **Accounts Receivable**: Fixed the Accounts Receivable tile in the Home Screen of the Portal to display information for only those revenue centers set to show in the portal.

# **June 11, 2021 (Version 12.1.0)**

# **Enhancements**

#### **Accounts Payable**

- 33667 **Change** > **Current Financial Settings**: Credit Cards when viewed under Current Financials Settings now show in alphabetical order.
- 26134 **View** > **Transaction Inquiry**: Added Filter options "Show Detail Lines with Projects" and "Show Detail Lines without Projects". You can still Select Project(s) and choose to Select all or specific projects.

#### **Accounts Receivable**

• 35722 **Manage** > **Unposted Invoices**: Added Filter options for ACH transactions.

#### **Payroll**

• 40693 **Manage** > **Payroll Processing**: MICR Plus vouchers now includes ACH information.

#### **Portal**

• 48338 **Portal**: The Portal now has an updated look.

#### **Remittance**

- 48260 **View** > **Inquiry**: Changed the Column titles to better describe listed values.
- 44724 **Utilities** > **Import Pledges** > **Import Excel Interface File**: Added an option where users can have the application "Round each pledge amount to the nearest dollar amount".

#### **Fixes**

#### **Accounts Payable**

- 48333 **Manage** > **Credit Card** > **Statements**: Fixed a post back error when switching pages in the Credit Card Reconciliation screen when there are enough transactions to create more than one grid page.
- 43344 **Reports** > **Aged Analysis**: The report now includes Tax, Freight, and Other Charges values where they exist.
- 48352 **Manage** > **Unposted Transactions**: Corrected an issue where the Person Search modal sometimes duplicated items in the Applications list.

## **General Ledger**

- 32800 **Modify** > **Chart of Accounts**: Fixed the Edit Account screen to allow the users to switch back to 'None' for the Functional Expense Type drop down.
- 48392 **Enter** > **Manual Journal**: Corrected the manual journal entry where the program was not accepting the system calculated value on the second row.
- 48306 **View** > **Posted Journals**: Corrected an error notification that occurred when Filtering on an Amount that had a dollar sign along with a value.

## **Payroll**

• 48279 **Reports** > **941 Summary**: Corrected a Form 941 box 7 value issue.

#### **Portal**

- 48488 **Portal** > **Accounts Receivable**: Error will no longer happen accessing the "Pay Invoices" section in the portal if the user has certain account rights.
- 48607 **Portal** > **Login**: The Portal now accept organization type names when logging in.

#### **Purchasing Management**

• 48315 **Manage** > **Requests**: The Copy option no longer pulls incorrect dates.

#### **Remittance**

- 48430 **View** > **Inquiry**: For Remittance users that use sub-activities, we fixed the Inquiry list to show all sub-activities indented and below Parent activities.
- 47484 **Reports** > **Activity Comparison Report**: For Remittance users that have added Sub-Accounts, the Activity Comparison Report now shows sub-activities indented and below the associated Parent activities.
- 47478 **Reports** > **Activity List**: For Remittance Users that have added Sub-Accounts, the Activity List now shows sub-activities indented and below the associated Parent activity
- 47479 **Reports** > **Conference Summary Report**: For Remittance Users that have added Sub-Accounts, the Conference Summary Report now shows sub-activities indented and below the associated Parent
- 47480 **Reports** > **Detail Remittance List**: The Sub-activity report no longer duplicates the Church Name.
- 47483 **Reports** > **Status Reports**: For Remittance Users that have added Sub-Accounts, the Status Report now shows sub-activities indented and below the associated Parent activity.

# **May 26, 2021 (Version 12.0.1)**

# **Fixes**

# **Payroll**

• 48568 **Compensations**: A Hot Fix was applied to resolve an issue where manually created Compensations were not showing or available in reports. This only affected Hosted customers with version 12.0.0.

(See the 12.0 release notes below.)

# **May 26, 2021 (Version 12.0)**

# **Enhancements**

#### **Accounts Receivable**

• 48152 **Modify** > **Statement Design** and **Invoice Design**: Added Bill To Alternated ID and Customer Alternate ID options to the Items list under the Heading/Footing tab.

#### **Remittance**

• 48074 **Modify** > **Company Preferences** > **Online Column Options**: New Feature for the Remittance Portal.

You now have the ability to modify the Remittance Portal layout as follows:

- o You can hide any of the existing columns, except for Payments.
- o You can change the name of any of the existing columns, except for Payments.
- o Just open **Remittance**, **Modify**, **Company Preferences**
- o Click the **Online Column Options** tab
- $\circ$  To hide a column, just delete the column description
- $\circ$  To modify a column, just change the description
- o Click the **Update** button when finished
- 48058 **Portal**: Updated the Billing Information section in the portal to just one name field, versus having a First and Last Name field, so that organizations can process payments with their full organization name. This field will expect the name to be entered as shown on credit card.

## **Fixes**

#### **Accounts Payable**

- 48091 **Manage** > **Unposted Transactions** > **Import Transaction**: Fixed a rights issue in AP where Admins and users with full rights were blocked from importing transactions.
- 48196 **Manage** > **Unposted Transactions**: Corrected the alignment of the Invoice Date, and invoice number fields.

### **Accounts Receivable**

- 39994 **General**: Corrected a problem where the Accounts Receivable application was not honoring Account Rights settings.
- 48434 **Reports** > **Payment Reports**: The report now including unapplied cash in totals.
- 48428 **Reports** > **Aging Period Summary**: The report now shows payments and unapplied cash values correctly.

### **Donors And Gifts**

• 48181 **Reports** > **Commemoratives List**: Corrected an issue where clicking Next Page made all commemoratives disappear.

#### **Payroll**

• 48270 **Modify** > **Compensation**: Removed the Direct Payment of Moving Expenses from the Compensation list. IRS changed the rules on treatment of moving expenses.

# **May 6, 2021 (Version 11.3)**

# **Enhancements**

#### **Accounts Receivable**

• 47780 **Manage** > **Unposted Invoices**: Added an option to Import Transactions from an Excel file.

#### **Bank Account Management**

• 47110 **Modify** > **Bank Account Information**: Added a new option "Roll up Sub Accounts?", which allows users to have one bank account along with additional subaccounts. In General Ledger Reports, users can take advantage of the existing options of showing or summing up sub-accounts. Bank Account management now allows the same type of option, where the Bank Account Reconciliation takes place in the "parent" account.

### **Fixes**

#### **Accounts Payable**

- 37411 **Manage** > **Unposted Credit Card Transactions**: Fixed the Edit Report to display 1099 codes.
- 37642 **Manage** > **Payment Processing**: Corrected the net amount on MICR checks stubs when using discounts, Tax, Freight, and Other.
- 37327 **Manage** > **Recurring Payments**: The Edit Report no longer excludes existing values for Tax, Shipping, and Other charges.
- 48038 **Manage** > **Unposted Transactions**: Corrected the AP Total in the GL Input Audit report to include amounts from the "Send EFT to Manage Payments" transactions.
- 48020 **Manage** > **Unposted Transactions**: Corrected an Accounts Payable Import issue where the import file contained duplicate vendors and / or duplicate Invoice Numbers.
- 48131 **Manage** > **Unposted Transactions**: The Import Transactions for Invoices was corrected to include multiple lines when including an invoice number.

#### **Accounts Receivable**

- 39994 **Accounts Receivable**: Corrected a problem where the Accounts Receivable application was not honoring Account Rights settings.
- 40249 **Manage** > **Recurring Charges**: Fixed the Payment Schedule Date filter to work properly.
- 48067 **Manage** > **Recurring Charges**: Corrected the Item Search modal to prevent it from displaying items not marked to be included in recurring charges.
- 37416 **Reports** > **Sales Report**: Changed to display a message "Criteria Did Not Return Any Results" when no valid results were found.
- 36815 **Modify** > **Statement Design**: Newly added images to Statement Design and Invoice Design formats are now being retained after user deletes an existing design format.

## **Donors And Gifts**

- 48057 **Reports** > **Statements**: Corrected the values showing under the "Other Amount" column.
- 47885 **Modify** > **Statement Design**: Fixed the Donor Name field in the statement design so that it no longer displays Person ID and salutation.

### **General Ledger**

• 48134 **Modify** > **Budget Information**: Corrected an issue where the Budget Import tool was not allowing an annual distribution correctly.

Now the import program works as follows:

\* If no values are given for any period, the Annual Budget will be evenly distributed by period with any rounding being added to first period.

\* If a value is given for any period, then the distribution type will be "By Period", if no prior distribution type exists. This will not override the prior distribution type if one exists. Also, if the distribution type is "By Period", the "Annual Budget" column will be ignored.

\* The import will either be "By Period" or "Annual"

- **[Internal]** 36778 **Modify** > **Budget Information**: Corrected a problem in the Import/Export Budgets when Editing the spreadsheet.
- 39093 **Modify** > **Chart of Accounts**: General Ledger's Modify Budget Information Report has been corrected to show correct Positive / Negative figures in the Current Budget column.
- 40053 **Modify** > **Chart of Accounts**: Fixed so that if an account is edited on a page other than page 1, it will not take the user back to the first page on the accounts grid upon updating.
- 48023 **Reports** > **Functional Expense Report**: In the Functional Expense Setup, Step 4, the program was not allowing the use of decimals in Percentages.
- 39294 **Manage** > **Unposted Journals**: Fixed so that the Reverse Only, Copy Only, and Reverse & Copy no longer return an error when the Note is close to 4,096 characters.
- 46963 **Reports** > **Financial Spreadsheet**: Corrected the report columns to display the amounts under the correct periods when there is no Audit period.
- 47815 **Reports** > **Statement of Financial Position**: Corrected the Statement of Financial Position "Suppress Zero Balances" option to work with the option "Columnar By Fund Name?".
- 48035 **Reports** > **Statement of Financial Position**: Corrected the Columnar by Fund report so that Column Headers are wrapping properly.
- 48030 **Reports** > **Statement of Financial Position**: Corrected a layout issue when exporting the Columnar by Period report to Excel.
- 37454 **Manage** > **Unposted Journals**: The Journal Edit Report "Change Appearance Settings" are now working correctly under Options.
- 47971 **Manage** > Unposted Journals: Fixed account rights to honor specific company.

#### **Payroll**

- 48129 **View** > **Earnings Inquiry**: Corrected a layout issue on checks and vouchers, where overlapping occurred.
- 47879 **View** > **Earnings Inquiry**: Corrected the calculation for Available Time Off when reprinting Vouchers or Checks.
- 48071 **Manage** > **Payroll Processing**: Fixed the "#of Days Worked" field in the Check Information modal to properly calculate the amount of days worked when entering the date format as MMDD and then tabbing away.
- 47506 **Manage** > **Payroll Processing**: Running the Payroll Edit Report now includes the Time and Date along with Page Numbers at the bottom of the report.
- 47876 **Reports** > **Workers Compensation**: The report no longer includes blank pages between each printed page.

#### **Remittance**

- 48119 **Reports** > **Statements**: Corrected an issue where "Receipts To Date" was not including all Remittance history.
- 48039 **Enter** > **Remittance**: When adding an additional Activity row, the program no longer puts it at the top of the grid.

#### **Utilities**

• 39390 **Utilities** > **Combine Duplicates**: Corrected an issue where the program was not combining church records properly in Remittance.

# **April 19, 2021 (Version 11.2.2)**

# **Enhancements**

## **General**

• **[Internal]** 48145, 48146 **General**: Made changes to Improved CPU utilization. Updated remaining hosted customers.

# **April 14, 2021 (Version 11.2.2)**

# **Enhancements**

## **General**

• **[Internal]** 48145, 48146 **General**: Made changes to Improved CPU utilization. Only updating customer 13096 and F1 customers.

# **March 31, 2021 (Version 11.2.0)**

# **Enhancements**

### **General**

• **[Internal]** 47892 **General**: Added - Wootric to Shelby Financials for NPS.

#### **Accounts Receivable**

• 47942 **Reports** > **Monthly Statements**: Added option to send statements via email without securing the PDF.

#### **Payroll**

• 47874 **Reports** > **941 Summary**: Added 941 forms for 2021. E-Filing coming soon.

# **Fixes**

#### **Accounts Payable**

- 47919 **Manage** > **Payment Processing**: Fixed MICR check to honor the option to 'Print Summarized Invoice on Check Stubs' when selected.
- 42569 **Manage** > **Payment Processing**: Fixed the 'First Check #' field in the Check Information modal when processing checks to not allow alphanumeric characters.
- 41242 **Manage** > **Payment Processing**: Corrected Payment Processing so that it did not generate an empty zip file download when processing MICR vouchers and the option to 'Print Emailed Vouchers' is unselected.
- 47589 **Reports** > **1099s**: Added the ability to filter 1099 vendors by adding two new fields to the Misc category so that it is possible to filter by minimum amounts in Box 1 "Rents" and/or Box 2 "Royalties".
- 47938 **Reports** > **Aged Analysis**: Fixed the Aged Analysis report to include EFTs when using 'by Date' or 'by Period'. This applies to the EFTs that go directly to Manage > Payment Processing.
- 46340 **Enter** > **Transaction**: Name Search model now keeps correct focus.

#### **Accounts Receivable**

• 42434 **Manage** > **Payment Processing**: Adding a new ACH account in within the payment entry screen no longer produces an error.
- 47455 **Manage** > **Recurring Charges**: The program now posts to General Ledger correctly even if the charge contains zero quantity.
- 39102 **Reports** > **Monthly Statements**: Corrected statements to show the Customer name on invoice description only when it is different than the Bill To.
- 47880 **Manage** > **Unposted Invoices**: Fixed Unposted Invoices so that it properly handles the editing of an existing invoice after the option to 'Save Invoice Detail as Separate Invoices' has been selected.

#### **Fixed Assets**

• 45243 **Reports** > **Selections And Listings**: Fixed the Selections And Listings report builder to populate the correct report(s) when the Excel export is selected.

# **Donors And Gifts**

- 45315 **View** > **Posted Gifts**: View Posted Gifts screen's sort by column now displays data correctly.
- 47890 **Widgets**: Corrected the Gifts Pledges widget so that it would no longer become unavailable if the user switched it for another widget.

# **General Ledger**

- 30677 **Modify** > **Budget Information**: Corrected an issue with the Export Budget Report where one level was not summing correctly.
- 47690 **Reports** > **Chart of Accounts**: Fixed the Chart of Accounts report to be able to display results when filtering by inactive account.

# **Payroll**

- 47591 **Manage** > **Payroll Processing**: Pay stub now correctly shows accrued hours when Maximum has occurred.
- 47850 **Manage** > **Payroll Processing**: Corrected issue for MICR checks where the last 4 digits of the Social Security number printed zeros.

#### **Purchasing Management**

• 41405 **Manage** > **Requests**: Corrected the handling of a redirect from the Purchasing Management request email notification back to the application if the request has been deleted. This will no longer cause an error.

#### **Remittance**

• 47845 **Modify** > **Statement Design**: Corrected issue that reported an error when adding an image to the Remittance Statement design.

# **March 16, 2021 (Version 11.1.0)**

# **Enhancements**

#### **Accounts Payable**

• 47553 **Manage** > **Unposted Transactions**: Users can now import invoices into the Accounts Payable Application using and Excel file.

#### **Remittance**

- 47475 **Enter** > **Remittance**: Remittance now supports sub-activities. Values entered to a sub-activity will go towards satisfying the parent activity.
- 47482 **Reports** > **Statements**: Remittance Statement now supports showing values applied to sub-activities and those values will go towards satisfying the parent activities' pledge amounts.
- 47546 **Modify** > **Activity Information**: Remittances now provides a location to define Parent and associated sub-activities.

#### **Security**

• 47517 **Security**: When logging into Shelby Financials each user must supply an active email address if one does not exist.

# **Fixes**

#### **Accounts Payable**

- 30252 **Manage** > **Payment Processing**: MICR checks no longer strip out punctuation and spaces from phone numbers.
- 30347 **View** > **Transactions Inquiry**: Removed a User Name where no user is selected.
- 30443 **View** > **Transaction Inquiry**: Fixed a security setting which was allowing users access to create Credit Card Transactions.
- 42146 **Modify** > **Vendor Information**: Fixed Vendor Information so that records that are already associated with Accounts Payable (even if marked inactive) no longer appear in the Add New Vendor modal.
- 47657 **Reports** > **1099s**: Fixed a 1099 E-File issue which was not allowing long vendor names.
- 47658 **Reports** > **1099s**: Fixed Georgia State's information needed in Box 6 on Form 1099.

#### **Donors And Gifts**

• 47708 **Manage** > **Unposted Gifts**: Fixed an issue that was causing some transactions coming from Donors and Gifts to populate the wrong Bank Account Management account.

# **General Ledger**

- 47648 **Manage** > **Unposted Journals**: Fixed an issue where General Ledger was allowing entries with zero values in both Debit and Credit rows.
- 47714 **Manage** > **Unposted Journals**: Fixed an issue with the General Ledger Excel import file that occurred if an imported row contained zeros.

### **Loan Processing**

- 47800 **Utilities** > **Post Invoices**: Fixed the issue affecting the Present Loan Amount where it was showing to be the same amount as displayed under Past Due Principal.
- 47801 **Modify** > **Preferences**: Corrected an Error message if application is running on a Cash Basis.

#### **Payroll**

- 30252 **Manage** > **Payroll Processing**: MICR checks no longer strip out punctuation and spaces from phone numbers.
- 47270 **Manage** > **Manual Checks**: Fixed Manual Check Edit Report and Manual Check Final Register to include non-tax deductible compensation amounts in the Final Totals line under the Compensation column.
- 47705 **Reports** > **ACA Reporting**: The email addresses associated with ACA EFile transactions now upload correctly.

# **Pension Billing**

- 47793 **Modify** > **Appointee Information**: Housing Allowance amount can now be zero.
- 35456 **Modify** > **Appointee Information**: Pension Billing now allows users to delete new and edited appointments.

#### **Purchasing Management**

- 30233 **Manage** > **Requests** > **Payment Approval**: Corrected an issue that caused the application to show a check number and check date for unpaid invoices.
- 30723 **Portal**> **Purchasing Management**: Fixed the Portal so that Remaining Budget will not show when it is deselected in Accounts Payable.

## **Remittance**

- 47487 **Reports** > **Detail Remittance List**: Fixed the report so that when page breaking by first sort, the Alternate ID, Conference #, and Address shows on all records and not just the first church.
- 47624 **Modify** > **Activity Information**: Fixed the filters to no longer get reset after opening/editing an activity.
- 47739 **Manage** > **Pledges**: Fixed a refresh issue with the Person Search modal when clicking Add New Pledge.

# **February 26, 2021 (Version 11.0.0)**

# **Enhancements**

#### **General**

• 47628 **Utilities** > **Ad Hoc Reports**: Added a description, or Alias, to the columns showing on column headings in the Data Grid view. This makes it easier to use an exported file as well as allows the selection of common named fields from multiple entities. For example, "Name" appears in many entities, but in previous releases the Data Grid only included one column even if multiple like named fields were selected.

#### **Payroll**

• 47686 **Modify** > **Tax Tables**: Corrected an issue on the Payroll State Tax modal's field "Reduce Tax Basis By" so that the state's taxable basis is not reduced by any amounts entered in this field.

#### **Security Setup**

• 47574 **Users**: Added security feature where administrators and regular users will receive email notifications when a change is made to their Shelby Financials login.

# **Fixes**

#### **Accounts Payable**

- 41108 **Manage** > **Payment Processing**: Corrected an issue where some items were marked "selected" but did not show using some filter settings, were processed. Program now only processes selected and viewable items.
- 47501 **Manage** > **Payment Processing**: Fixed the issue where selected ACH items were included with selected checks. The program only was emailing the first listed voucher and not allowing a reprint.

#### **Account Receivable**

• 47569 **Portal**: Made a change where if a revenue center does not have an online title and description, it will no longer appear in the portal.

#### **Bank Account Management**

• 47575 **Manage** > **Bank Statements**: Corrected an issue that occurred during reconciliation when user changed the Statement Period field. Program now refreshes the screen so correct values are displayed.

• 47609 **View** > **All Items** > **Add New Item**: Corrected issue where a new item was not always showing, and therefore not included in the calculations.

# **Donors And Gifts**

• 45317 **Reports** > **Giving List**: When including Purposes for the report, the program now produces a page including the totals for selected purposes.

# **Payroll**

- 47570 **Manage** > **Payroll Processing**: Fixed emailed and re-printed vouchers to include accrued hours.
- 47593 **Reports** > **ACA Reporting**: Added easy way to add additional family members in the ACA Report.

# **February 11, 2021 (Version 10.5.3)**

# **Fixes**

# **Account Receivable**

• 47602 **Utilities** > **Void Payments**: Fixed an issue where the user would receive a progress indicator and have the screen lock up when selecting certain AR payments in the Void Payment utility.

# **February 5, 2021 (Version 10.5.2)**

See [2021 – Updated Tax Revisions](http://myapplication.help/Financials/Docs/SNF%20Tax%20Revision-2021.html)

# **Fixes**

### **Utilities**

- 47698 **Combine Duplicates**: Corrected a merge records issue that was experienced by customers that have Arena and Shelby Financials. Specifically, when merging in Arena, all logins for the merged person are being deleted because of how Shelby Financials and Arena handle merging differently.
- **[Internal]** 26238 **Combine Duplicates**: This fix is reverted on 47698 as it causes issues with Arena's merge process. This will have to be re-evaluated at a later date. *See item 26238 under January 28.2021 below.*

# **January 29, 2021 (Version 10.5.1)**

# **Fixes**

# **General**

• 47643 **General**: Corrected an issue introduced by the Version 10.5.0 Patch that could occur if the Organization Name contained an apostrophe character.

# **Payroll**

• 47639 **Reports** > **W2s**: Corrected an issue if the employee city name length was over 20 characters.

# **January 28, 2021 (Version 10.5.0)**

# **Fixes**

#### **Accounts Payable**

- 46630 **Manage** > **Payment Processing**: Fixed the "Type" filter drop down to filter properly so that selecting 'invoices' does not show "ACH's" as well.
- 47488 **Reports** > **1099s**: Fixed the field length on Form 1099 MISC.
- 47610 **Reports** > **1099s**: Added box 14 MISC to Form 1099.
- 45017 **View** > **Transaction Inquiry**: The program no longer limits the number of rows to 18 when reprinting checks / vouchers.
- 30185 **Utilities** > **Void Checks**: Corrected an issue where an error could occur due to a wrong date being used when posting to General Ledger

### **Accounts Receivable**

- 45957 **View** > **Transaction Inquiry**: Fixed red error when printing/exporting the Transaction Inquiry report in Accounts Receivable.
- 47075 **View** > **Transaction Inquiry**: Fixed the Transaction Inquiry report to only display the filtered results.
- 45107 **Manage** > **Unposted Invoices**: Stopped showing the ACH Verification Report when posting invoices which does not have any ACH transactions.
- 45030 **Manage** > **Unposted Invoices**: Fixed to allow zero amount invoices to be entered.

# **Deposits On Hand**

• 47241 **Enter** > **Transactions**: Corrected an issue where withdrawals were posting incorrectly in Bank Account Management. With this update, selecting the option, "Has this withdrawal already been paid out?" will create a transaction in Bank Account Management and in General Ledger.

# **Donors And Gifts**

- 47183 **Reports** > **Analysis**: Fixed the report to include information in the "Times Contributed" and "Average Gift" columns.
- 46307 **Modify** > **Columnar Report Setup**: Fixed an issue when setting up a Columnar Report. The program now saves user's selection.

• 46361 **Reports** > **Statements**: Corrected a Statement issue where non-deductible values were not printing in the correct column.

### **Dashboard**

• 46360 **Widgets**: Corrected an error notification when refreshing dashboard widgets.

#### **General Ledger**

- 46671 **Reports** & **Special Reports** > **Statement of Financial Position**: Statement of Financial Position no longer shows "\$0.00" on report Group settings.
- 46695 **Reports** > **Budgeted Financial Statement**: The Account Description no longer overlaps the second column.
- 46680 **Reports** > **Comparative Trial Balance**: Fixed the Comparative Trial Balance report so that choosing the Page Break option works as expected.
- 47424 **Reports** > **Special Reports Setup** > **Statement of Financial Position**: Fixed an issue where the Update and Close buttons were not showing in Special Reports Statement of Financial Position.
- 45871 **Manage** > **Unposted Journals**: Made a change to the Unposted Journals page to prevent being able to update and finalize journals that have inactive accounts.
- 30292 **Manage** > **Unposted Journals**: Fixed unposted journals so that if a detail line has an inactive account, the user is not able to update the journal until the account is fixed.

# **Loan Processing**

• 47254 **Reports** > **Lists** > **Trial Balance**: Corrected an issue that was excluding some loans when using the date filter.

# **Payroll**

• 30136 **Modify** > **Employee Information**: Corrected an issue where a deduction was linked to a specific pay period, and opening that deduction caused the program to change to all pay periods.

#### **Purchasing Processing**

• 47076 **Manage** > **Requests**: Fixed the Print List to show Applied and Outstanding Totals. Also, fixed the Print List to show correct Approval information.

#### **Remittance**

• 45549 **Modify** > **Activity Information**: Corrected an issue where the search icon was opening the wrong year's Activity Information name.

#### **Utilities**

• **[Internal]** 26238 **Combine Duplicates**: The issue with having multiple Logins active for one user cannot be resolved at this time. (1/15/2021) - We are considering this ticket good and will address the other in another ticket.

This is a limitation with how logins work in SF. There are other bugs in to look at fixing this, but for now activating or inactivating any of the logins does it for all the logins because it is going off the person, not the individual login.

# **January 21, 2021 (Version 10.4.6)**

# **Fixes**

# **Accounts Payable**

• 47551 **Reports** > **1099s**: Corrected the 'A' record in the 1099 electronic file format when using the NEC category.

# **Payroll**

• 47504 **Reports** > **W 2s**: Corrected the display of the Alabama State ID in W-2 forms and Nelco eFiling.

# **January 14, 2021 (Version 10.4.5)**

# **Enhancements**

#### **Donors and Gifts**

• 40910 **Reports** > **Statements**: Donors and Gifs now supports emailing Giving Statements.

#### **Payroll**

• 47244 **Reports**> **ACA Reporting**: The ACA report can now be sent using eFile.

### **Fixes**

#### **Accounts Payable**

• 47454 **Reports** > **1099s**: Changed 1099 Edit List header to show the correct 1099 category.

# **General Ledger**

• 47112 **Manage** > **Recurring Journals**: Corrected two issues in Manual Journal entry where the Debits and Credits were not always showing in the correct Debit and Credit columns. The issue occurred in both the Journal Entry Report and posting to the General Ledger.

### **Payroll**

• 39443 **Reports** > **ACA Reports**: Corrected an issue where ACA was not clearing some records.

#### **Remittance**

• 47181 **Reports** > **Statements**: Posted remittances that do not have a pledge now shows a zero in the Remaining column.

# **January 07,2021 (Tax Table Updates Only)**

See [2021 – Updated Tax Revisions](http://myapplication.help/Financials/Docs/SNF%20Tax%20Revision-2021.html)

# **January 06, 2021 (Version 10.4.4)**

# **Fixes**

# **Accounts Payable**

• 47403 **Reports** > **1099s** > **[Type NEC]**: Corrected the values showing in Form 1096 Box 5.

# **Payroll**

- 47402 **Reports** > **941 Summary**: Corrected informational fields for 941 Summary, 2020 Quarter 1.
- 46602 **Reports** > **941 Summary**: Revised Form 941 for 2020 third and fourth quarter.

# **December 23,2020 (Tax Table Updates Only)**

See [2021 – Updated Tax Revisions](http://myapplication.help/Financials/Docs/SNF%20Tax%20Revision-2021.html)

# **December 22, 2020 (Version 10.4.3)**

# **Fixes**

# **Payroll**

• 47400 **Enter** > **Employees to Pay** > **[#Pay/Year – 1 for Bonus Pay]**: Correct an issue with Payroll Bonus Checks, where they were not increasing Federal Wages on the Employee Earnings and Box 1 on the W-2. This issue affects bonus checks processed between 12/16/2020 and 12/22/2020. If you were affected by this issue, processing a Manual Check using a Compensation that is *only* Subject to Federal Withholding will increase the Federal Wages on both the Employee Earnings and Box 1 on the W-2.

# **December 17, 2020 (Version 10.4.2)**

# **Fixes**

## **Accounts Payable**

• 47372 **Manage** > **Payment Processing**: corrected an issue where "Print on Separate Check" was printing 1 check per invoice detail instead of 1 check per invoice.

# **Payroll**

• 47361 **Manage** > **Payment**: Corrected an issue where Social Security Taxes Payable (employer+employee) was too high when employees have multiple compensations.

### **Remittance**

• 47371 **Manage** > **Unposted Remittances**: Corrected an issue where both Remittance Edit Report & Post Remittance Batches returned a red error.

# **December 15, 2020 (Version 10.4.0)**

# **Enhancements**

## **Accounts Payable**

• 46833 **Reports** > **1099s**: Updated the Forms 1099 MISC, and 1099 NEC to the latest versions.

### **Accounts Receivable**

- 47169 **Reports** > **Monthly Statements**: If a record has more than 1 email address when emailing Statements, you can select to send only to the primary email address, or you can choose to send the statement to all email addresses.
- 39452 **Portal**: Corrected a portal issue where the program was requiring a State address name even for countries other than U.S.

# **Payroll**

• 46827 **Reports** > **W 2s**: Payroll now supports the latest version of Form W-2.

#### **Remittance**

- 46919 **Enter** > **Remittance**: Added functionality allowing users to enter amounts to any active Activity in the Enter Transaction input screen.
- 47169 **Reports** > **Statements**: If a record has more than 1 email address when emailing Statements, you can select to send only to the primary email address, or you can choose to send the statement to all email addresses.

# **Fixes**

#### **Accounts Payable**

- 46769 **Manage** > **Payment Processing**: Corrected an issue where the program was pushing check information down to second stub on next check, where there are a large number of detail lines.
- 46636 **Manage** > **Payment Processing**: Corrected an ACH issue when selecting Print on Separate Check. Program was merging the amounts into a single entry.
- 46756 **Manage** > **Payment Processing**: Fixed Payment Processing to populate the MICR download when only processing ACH payments.

#### **Accounts Receivable**

- 46883 **Manage** > **Payment Processing**: Made a change to create journals when posting zero-dollar payments. It will also create a source document. In these cases, it is recommended to post directly to GL upon finalizing since it will create a zero-amount journal.
- 47072 **Manage** > **Payment Processing**: Corrected an issue where the number of open invoices is over 2,500. It now allows up to 5,000.
- 47141 **Manage** > **Payment Processing**: Corrected behavior where the program was printing an extra blank page. This affected the Payment Edit Report and the Process Payments option.
- 30167 **Reports** > **Monthly Statements**: Corrected a calculation issue with the AR balance forward statement option, which now correctly shows values for current and past due amounts.
- 46886 **Utilities** > **Void Payment**: Corrected an issue when trying to void a payment that is part of a series, which includes unapplied cash.

#### **Bank Account Management**

• 46986 **Enter** > **Transactions**: Bank Account Transactions now correctly sum with the correct bank account numbers.

#### **General Ledger**

- 37116 **Modify** > **Functional Expense Report**: Account assignments rounds to two decimal places if the user does not complete the distribution of the account, otherwise it rounds to 4 decimal places
- 45026 **View** > **Posted Journals**: The Posted Journals Filters no longer hide account numbers and descriptions.
- 36411 **Manage** > **Unposted Journals**: The Unposted Journals reports now print in portrait view.

#### **Payroll**

- 46582 **Manage** > **Payroll Processing**: Fixed an issue where the Payroll journal was not calculating the employer portion of SS correctly when the limit was reached.
- 39573 **Reports** > **W 2s**: Updated AL State Electronic File submission to allow up to 9 digit numbers.

# **Pension Billing**

• 47066 **Modify** > **Appointment Information**: Corrected an issue where the current pension amount was not calculating correctly.

### **Remittance**

- 46988 **Reports** > **Detail Remittance List**: Corrected an issue where the Church Name was only printing on the first page.
- 47097 **Reports** > **Statements**: Corrected Remittance Statement to honor selected Beginning and Ending date range.

# **December 2, 2020 (Version 10.3.0)**

# **Enhancements**

#### **Accounts Payable**

• **[Internal]** 46841 **Reports** > **1099s** > **Print 1096 after 1099s Finish**: Updated Form 1096 to the latest version issued by the IRS.

#### **Loan Processing**

• **[Internal]** 46841 **Reports** > **1098s** > **Print 1096 after 1098s Finish**: Updated Form 1096 to the latest version issued by the IRS.

### **Payroll**

- **[Internal]** 46776 **Modify** > **Tax Table Information**: This change is for the customer to make. We can remind them to go under Payroll > Modify > Employer Information and update their state of Vermont to have the new Unemployment Limit amount of \$14,100. No code changes.
- **[Internal]** 46827 **Reports** > **W 2s**: Payroll now supports the latest version of Form W-2.
- **[Internal]** 46546 **Modify** > **Tax Table Information**: Fixed 2021 wage base for Social Security from \$137,700 to \$142,800.
- **[Internal]** 46455 **Modify** > **Tax Table Information**: Updated tax tables for Kentucky standard deduction amount for 2021.

# **Fixes**

# **Accounts Payable**

- 46208 **Manage** > **Credit Card Statements** > **Reconciliation** > **Import Credit Card Statement**: Corrected the issue where Importing Credit Card Statement was producing an error.
- 46634 **Manage** > **Payment Processing**: Fixed MICR checks to print the invoice memo when that option is selected under Company Information.

# **Fixed Assets**

- 44985 **Reports** > **Selections And Listings**: Corrected an issue that caused an error when creating an Excel export.
- 46549 **Reports** > **Selections And Listings**: Corrected an issue when running one report then running a follow up report that exports to Excel.

#### **General Ledger**

- 46753 **Reports** > **Functional Expense Report**: Removed option to include income accounts in this report.
- 46754 **Reports** > **Designated Fund Summary**: Corrected an issue with the Designated Fund Summary report's export to CSV. Headers and Group Descriptions now contain corrected values.
- 46755 **Reports** > **Detail Ledger**: Fixed the Detail Ledger Excel export to include period totals.
- 45934 **Reports** > **Preliminary Budget**: Page break options in the Preliminary Budget report now work.
- 38459 **Modify** > **Special Report Setup**: Corrected a Detail Ledger report issue where the report was not showing totals.
- 46086 **Modify** > **Special Report Setup**: Fixed Comparative Trial Balance under Special Reports to show totals in the YTD Budget column.

#### **Loan Processing**

• 46155 **Utilities** > **Post Invoices** > **Download Merge File**: Fixed so that the 'PresentLoanAmount' column displays the correct information versus showing the PastDuePrincipal'.

# **Payroll**

- 46598 **Modify** > **Employee Information**: Fixed the rounding to 4 decimals on deduction distributions within the employee record when using all categories except 'Per Hour'.
- 43995 **Enter** > **Manual Checks**: The Payroll Manual Check Register no longer includes Non-cash Compensation values.
- 36268 **Manage** > **Payroll Processing**: Fixed Time Off hours on the check stub to show remaining hours instead of maximum.
- 36443 **Manage** > **Payroll Processing**: Fixed to allow a zero amount for a deduction and allow a value for employer matching when creating a manual payroll.
- 40024 **Reports** > **ACA Reporting**: Corrected an ACA issue when combining companies. The program now includes the Work Status of Part Time to the ACA site.

#### **Pension Billing**

• 46851 **Modify** > **Appointee Information**: Fixed the Housing Allowance field when creating/editing an appointment so that the user can edit the amount.

#### **Remittance**

- 46139 **Reports** > **Columnar Report**: Corrected several layout items on the Remittance Columnar Report.
- 46724 **Reports** > **Statements**: Added zeroes in the detail of the statement when there is no information on any of the columns.
- 46943 **Manage** > **Unposted Remittances**: Corrected an error when using the Person Search screen to enter a remittance.
- 46709 **Security Setup** > **Task Roles** > **General Ledger** > **Reports**: Added the Functional Expense Audit Report to the Security List.

# **November 10, 2020 (Version 10.2.0)**

# **Fixes**

### **Accounts Payable**

- 44795 **Manage** > **Payment Processing**: Corrected an issue where reprinted checks used the wrong check numbers.
- 29921 **Manage** > **Payment Processing**: The program now honors a search for existing DBA strings on vendor records.

### **Accounts Receivable**

- 40032 **Manage** > **Unposted Invoices**: Corrected the date used when finalizing post, now uses the Journal Date.
- 39452 **Portal**: Corrected a portal issue where the program was requiring a State address name even for countries other than U.S.

# **Deposits On Hand**

• 46446 **Reports** > **Trial Balance**: The Trial Balance report now honors date filter settings.

#### **Fixed Assets**

• **[Internal]** 44796 **Reports** > **Selections and Listings**: Removed Excel icon from the View Results page since it is a feature that Telerik does not support.

# **General Ledger**

• 46474 **Modify** > **Special Reports Setup**: Fixed an error when running the View Setup List report under Special Report Setup.

# **Payroll**

- 46438 **Manage** > **Payroll Processing**: Corrected an issue that caused "available time off hours" to show zero on check stubs when not selecting any of the options under Employer Information to display hourly rates or additional check stub info.
- 46013 **Manage** > **Payroll Processing**: Fixed an issue when reprinting checks where it would provide an empty page instead of the new check to print.

# **October 28, 2020 (Version 10.1.0)**

# **Enhancements**

#### **Accounts Payable**

• 39161 **Reports** > **1099s**: Added the new Form 1099-NEC.

#### **General Ledger**

• 15896 **Reports** > **Statement of Financial Position**: Added option to print whole dollars.

### **Fixes**

#### **Accounts Receivable**

• 46417 **Manage** > **Unposted Invoices**: Corrected an issue where the printed invoice was not matching the selected customer in certain situations.

### **Deposits On Hand**

- 44784 **Reports** > **Monthly Statements**: Fixed issue where the report was creating blank pages.
- 42570 **Enter** > **Transactions**: Corrected an issue where a deposit transaction was not being added to Bank Account Management.

#### **Fixed Assets**

• 45714 **Manage** > **Calculate Depreciation**: Corrected a column spacing issue in the Calculate Depreciation report.

#### **General**

• **[Internal]** 46350 **General**: Corrected the "too many redirects" error.

#### **General Ledger**

- 45047 **Reports** > **Chart of Accounts**: Removed record banner in the Chart of Accounts Report's summary display.
- 41160 **Reports** > **Designated Fund Summary**: Fixed an issue where the Designated Fund Summary was not honoring the Suppress Zero Balance option.
- 46303 **Reports** > **Detail Ledger**: Corrected the Detail Ledger's export options to show correct values in the correct columns.
- 45856 **Reports** > **Financial Spreadsheet**: Added Account Groups to the Financial Spreadsheet export options.
- 45861 **Reports** > **Financial Spreadsheet**: Fixed issue where the last column of data in the exported Financial Spreadsheet showed an empty column.
- 46386 **Reports** > **Functional Expense Audit Report**: Fixed several issues in the Functional Expense Audit Report.
- 46120 **GL Plus** > **Reports**: Corrected an issue when running a report in the Master Company in GL Plus.

#### **Payroll**

- 46359 **Manage** > **Payroll Processing**: Corrected check stub/voucher to prevent multiple rows of the same deduction type.
- 46315 **Reports** > **W 2s**: Corrected the formatting for the Nebraska State ID's field.

#### **Remittance**

• 45740 **Utilities** > **Import Pledges**: Fixed the Remittance Import Pledge file so that each reporting church's activities are on a single row.

### **Utilities**

• 45504 **Utilities** > **Combine Duplicates**: Fixed an issue in the Combine Duplicates Utility that occurred when the filtered list was very long.

# **October 7, 2020 (Version 10.0.0)**

# **Enhancements**

#### **Accounts Payable**

• 44352 **Reports > Aged Analysis**: Reformatted the export to CSV. Also changed decimal, date, and time, etc., to strings.

#### **General Ledger**

- 44352 **Reports**: Reformatted reports that export to CSV. Also changed decimal, date, and time, etc., to strings. The following reports are affected: Detail Ledger, Statement of Financial Position, Statement of Activities, Budgeted Financial Statement, Functional Expense Audit, Designated Fund Summary, and Financial Spreadsheet.
- 44220 **Reports** > **Designated Fund Summary**: Added CSV export for the Designated Fund Summary.
- 34568 **Reports** > **Functional Expense Audit Report**: Added a new group of Functional Expense Reports designed to meet Auditor's needs.

All - show assigned, unassigned, and not 100% Assigned - without the exception list Unassigned - only exception list Not 100% - items with less than or great than 100% F.E. Report - same as Reports, Functional Expense Report

# **Donors and Gifts**

**Donors and Gifts**: This release includes Donors and Gifts, a new headquarters application specifically designed to meet the needs of Denominational Headquarters, Dioceses, District Offices, Para-church organizations, mission sending agencies, and other operations needing a streamlined fundraising solution. It includes a customizable entry screen and a new "machine learning" routine for recording recurring gifts. Donors and Gifts accepts online payments from ShelbyNext Giving and works with ShelbyTeller. Check with your Sales Consultant to gain access to this powerful new ShelbyNext Financials solution.

# **Payroll**

• 45299 **Modify** > **Employee Information**: Added Accrued time off to the check stubs and vouchers.

# **Fixes**

#### **Accounts Payable**

• 44507 **Enter** > **Transaction**: Corrected an Accounts Rights setting that was preventing some users from posting an AP transaction.

#### **Accounts Receivable**

- 44914 **Manage** > **Payment Processing**: Corrected issue where a report was not running after processing an AR payment.
- 44638 **View** > **Transaction Inquiry**: Corrected issue with Reprint Invoice where there are no unposted invoices.
- 45327 **Portal** > **View** and **Pay Invoices**: Corrected an issue where follow-up payments for an item caused the payments to go to Unapplied Cash.

#### **General Ledger**

- 45011 **Reports** > **Budgeted Financial Statement**: Corrected spacing in the Budgeted Financial Statement's Export to Excel report.
- 45014 **Reports** > **Functional Expense Report**: Corrected the display running the report when no records are found.
- 44797 **Reports** > **Statement of Financial Position**: Corrected the layout for both the CSV and Excel exports.
- 45647 **Manage** > **Unposted Journals**: Corrected an issue that caused exports to Excel and .CSV to fail.

#### **Payroll**

- 44340 **Modify** > **Employee Information**: Fixed issue when adding a new employee was putting today's date in the "Date of Birth" field.
- 42873 **Manage** > **Payroll Processing**: Corrected the tax calculation when "Subject to Local Withholding" is selected.
- 44334 **Reports** > **941 Summary**: The 941 2020 Second Quarter report no longer interferes with previous dates.
- 45808 **Reports** > **941 Summary**: Added Form 941 2020 Second Quarter to future periods.
- 39167 **Reports** > **Paid Family and Medical Leave**: Corrected report values for Paid Family and Medical Leave shown in the Employee Earnings report.
- 39642 **Reports** > **W 2s**: Added a setting in South Carolina state's Form W-2 in the Electronic Submission file.
- 40667 **Reports** > **W 2s**: Right-justified and zero-filled Nebraska State ID in the Electronic Submission file.
- 44758 **Reports** > **941 Summary**: Corrected Form 941 lines 5a(I) and 5a(ii).
- 44759 **Reports** > **941 Summary**: Corrected an issue that caused a error to occur on the 941 summary report.

#### **Purchasing Management**

- 45008 **Reports** > **Out of Office**: Corrected the Report Heading when searching for Out of Office settings.
- 45595 **Manage** > **Requests**: Fixed an issue where the program was replicating the first items content to the rows below.

#### **Remittance**

• 45146 **Reports** > **Statements**: Corrected an issue where the Statements were not honoring the date settings.

# **September 16, 2020 (Version 9.8.7)**

# **Enhancements**

# **Payroll**

• 45125, 40614 **Modify** > **Tax Table Information**: Updated tax tables for Arkansas, and Illinois.

# **September 10, 2020 (Version 9.8.7)**

# **Fixes**

#### **Bank Account Management**

• 45091 **Reports** > **Bank Reconciliation**: Added header information when data is returned and removed header information when no data is available to display.

# **General Ledger**

- **[Internal]** 45078 **Reports** > **Preliminary Budget**: Removed Forecast option from criteria.
- 45001 **Reports** > **Preliminary Budget**: Corrected an issue where the export was not showing the banner.
- 44544 **Reports** > **Budgeted Financial Statement**: Corrected an issue where the page break options were not honored.
- 44551 **Reports** > **Special Reports** > **Statement of Financial Position**: Corrected an issue where some information was displaying in the wrong columns.
- 44686 **Reports** > **Special Reports**: Corrected an issue where users with certain Task Role restrictions was receiving an error notice when running permitted Special Reports.
- 44685 **Reports** > **Statement of Financial Position**: Corrected an issue where the report did not return information when running the report in period one.
- 45010 **Modify** > **Year and Periods**: Corrected an issue where creating a new year and copying over existing accounts was not including Account Groups.

# **Insurance Billing**

• 45095 **Modify** > **Employer Information**: Corrected an issue where header information displayed when there was no information to display.

# **Pension Billing**

- 45077 **Reports** > **Appointee Information Report**: Corrected an issue where header information displayed when there was no information to display.
- 45075 **Reports** > **Charge Listing**: Corrected an issue where header information displayed when there was no information to display.
- 45076 **Reports > Organization Listing:** Corrected an issue where header information displayed when there was no information to display.

### **Remittance**

- 45092 **Reports** > **Activity List**: Corrected an issue where header information displayed when there was no information to display.
- 45417 **Enter** > **Remittance**: Corrected an issue where projects added to an entry were not showing in General Ledger.

# **August 20, 2020 (Version 9.8.6)**

# **Enhancement**

### **General**

• 42464 **Upgrade**: Financials now supports Windows Server 2019 and SQL Server 2019.

# **General Ledger**

• 41515 **Reports** > **Statement of Financial Position** > **Options** > **Columnar by Fund Name**: Added a .csv file export option to the Statement of Financial Position report.

# **Fixes**

### **Accounts Receivable**

- 35876 **Utilities** > **Apply Unapplied Cash**: Fixed an issue where double posting occurred to the same invoice when in Cash Basis.
- 41184 **Modify** > **Statement Design**/**Invoice Design**: Fixed an error which occurred when testing a new or modified statement or invoice design.
- 39258 **Reports** > **Aging Detail**: Fixed an issue where the report showed different values for some users, depending on certain combinations of settings.
- 42279 **Reports** > **Monthly Statements**: Corrected an issue where the Accounts Receivable's Export to .csv file created an empty file.

# **General Ledger**

• 41528 **Reports** > **Detail Ledger**: Corrected an error notification when running the report and no items matching the selected options were found.

# **Payroll**

- 42428 **Manage** > **Payroll Processing**: Corrected column headers showing in the wrong locations on the ACH Verification Report.
- 33076 **Reports** > **ACA Reporting**: Corrected an ACA Report issue where the link to the e-File service was not connecting correctly.
- 36625 **Widgets**: Corrected an issue on the Payroll Distribution (home screen) Widget to not include voided checks.

# **Purchasing Management**

• 30638 **Enter** > **Requests**: Corrected an issue where the Rejected check box was not being disabled after submitting the request for approval.

#### **Utilities**

• 39606 **Utilities** > **Lookups**: Made changes to the database so that looking up Address Types, Countries, etc., works without occasional errors.
# **August 18, 2020 (Version 9.8.5)**

# **Enhancement**

### **General**

• **General**: Modified program to address sporadic performance issues (i.e. delays when logging into the program, longer than normal times loading pages and running reports, interruptions when entering data). This problem was not happening for all customers.

### **General Ledger**

- **[Internal]** 41075 **Enter** > **Recurring Journals**: Adding to 9.8 due to it fixes another bug as well that has been partially fixed.
- 39014 **Reports** > **Designated Fund Summary**: Corrected an issue, which now presents the Receipts/Disbursements values correctly.

### **Payroll**

• 43679 **Manage** > **Payroll Processing**: Added additional information on Payroll pay vouchers and check stubs as now required by some states. Added "Rate of Pay" for Salaried employees as well as "Number of Days Worked" when selecting the option to "Print Additional Check Stub Info" under Employer Information. The Check Information modal will auto-calculate the number of days worked for everyone whether the option is selected or not. The number of days worked can be overwritten if needed.

## **Fixes**

### **Accounts Payable**

- 42847 **Manage** > **Unposted Transactions** > **Post Transactions**: Corrected values shown for the AP Post Transactions Audit Report.
- 42134 **Manage** > **Unposted Transactions** > **Post Transactions**: Corrected an issue where the Post Transactions report created multiple Finalize Post pages with AP in Cash Basis.
- 39711 **Modify** > **Vendor Information**: Fixed an issue where a user would get an error editing a vendor when the company had no city.

### **Accounts Receivable**

- 42632 **Reports** > **Aging Period Summary**: Corrected an issue with displaying Receipts properly.
- 42855 **Unposted Invoices**: For the AR Unposted Invoices Final List of Invoices, removed the Period and Journal information from the report header.

• 43636 **Reports** > **Aging Period Summary**: Corrected the Aging Period Summary report, which was not including all Receipts in the Receipts column.

### **Bank Account Management**

- 39516 **Modify** > **Bank Account Information**: Fixed the image sizes for Canadian MICR check format.
- 41930 **Modify** > **Bank Account Information**: Corrected an issue where selecting "Test Preprinted Checks" produced an error.
- 38932 **Manage** > **Bank Statements**: Deleting a Bank Statement now also clears selected items so they will be available in the next attempt to reconcile.
- 42246 **Manage** > **Bank Statement**: Corrected an issue where the Opening Balance was reset to zero when adding the first statement or first reconciliation for the bank account.
- 40142 **Reports** > **Bank Reconciliation** > **Outstanding**: Fixed a reconciliation issue where future items were cleared.

### **General**

• 36833 **All Applications** > **Project Search:** Users can now search for a Project by name or by project number when entering transactions.

### **General Ledger**

- 32706 **Modify** > **Budget Information:** Corrected an issue in Modify Budget Information when trying to revise budget by percentage.
- 43403 **Reports** > **Budgeted Financial Statement**: Corrected an issue with the report that produced an error under some selections.
- 40171 **Utilities** > **Fiscal Year Closing**: Corrected issue where new Account Groups were not being copied.
- 40485 **Manage** > **Recurring Journals**: Corrected an issue where the Recurring Journals Edit Report was showing percentage used rather than the values being transferred.
- 39014 **Reports** > **Designated Fund Summary**: Corrected an issue, which now presents the Receipts/Disbursements values correctly.
- 40621 **Reports** > **Detail Ledger**: Fixed an issue with not page breaking by department.
- 42461 **Reports** > **Detail Ledger**: Corrected a problem when "Include Budget Information" was selected. The program was using data from the last period of the year.
- 40674 **Reports** > **Preliminary Budget**: The Export to Excel now page breaks by Fund.
- 43114 **Reports** > **Specials Reports**: Corrected an issue where Special Reports run from the Reports menu would only run the first special report.
- 38459 **Modify** > **Special Reports Setup**: Corrected an issue where the Detail Ledger report was not showing totals.
- 42638 **Modify** > **Special Reports Setup**: Corrected a columns alignment issue in the Financial Spreadsheet in Special Reports.
- 42328 **Modify** > **Special Reports Setup**: Corrected an issue where the Financial Spreadsheet report was not including all columns when only one year exists.
- 33311 **Reports** > **Statement of Financial Position:** Fixed an issue in General Ledger Plus where the Statement of Financial Position was not consolidating all companies.

### **Payroll**

• 44552 **Reports** > **941 Summary:** Fixed an issue in Form 941 2020 Second Quarter which was requiring values in 2 specific fields.

### **Purchasing Management**

• 31621 **Portal** > **Purchasing Management** > **Request**: Corrected an issue where the Account Rights Roles was not being honored.

### **Remittance**

- 43203 **Widget** > **Remittance Pledges:** Updated Remittance Widget to prevent divideby-zero errors.
- 43068 **Reports** > **Detail Remittance List**: Added Final Total line and value to the Detail Remittance List.
- 42592 **Reports** > **Statements**: Fixed an issue that was excluding activities with no amounts when using the option to include only "Remitted or Pledged" and using the option to "Print All Activities".

# **August 3, 2020 (Version 9.8.3)**

## **Fixes**

### **Deposits on Hand**

• 44226 **Reports** > **Trial Balance:** The Trial Balance report in Deposits on Hand now produces expected results.

### **General Ledger**

- 32706 **Modify** > **Budget Information:** Corrected an issue in Modify Budget Information when trying to revise budget by percentage.
- 33311 **Reports** > **Statement of Financial Position:** Fixed an issue in General Ledger Plus where the Statement of Financial Position was not consolidating all companies.

### **Fixed Assets**

• 44222 **Reports** > **Depreciation History:** Fixed issue in Fixed Assets where the Depreciation History report was not returning expected records.

### **Payroll**

- 43697 **Reports** > **Employee Inquiry:** Removed header information from report that does not return any records.
- 44552 **Reports** > **941 Summary:** Fixed an issue in Form 941 2020 Second Quarter which was requiring values in 2 specific fields.

### **Remittance**

• 43203 **Widget** > **Remittance Pledges:** Updated Remittance Widget to prevent divideby-zero errors.

### **Miscellaneous**

• 36833 **All Applications** > **Project Search:** Users can now search for a Project by name or by project number when entering transactions.

# **July 28, 2020 (Version 9.8.2)**

# **Fixes**

### **Accounts Payable**

• 44440 **Manage** > **Payment Processing:** Fixed an issue which caused vouchers to print when option to not include vouchers was selected.

## **General Ledger**

- 44473 **Reports** > **Statement of Activities:** Removed extra spacing in the Statement of Activities report.
- 44451 **Reports** > **Special Reports:** Fixed a spacing problem when exporting a report (*i.e. Preliminary Budget and Comparative Trial Balance*) to a PDF file.

### **Payroll**

- 44439 **Manage** > **Payroll Processing:** Fixed issue where the program was creating a blank page when emailing vouchers.
- 44453 **Manage** > **Payroll Processing:** Fixed an issue where the program was printing the wrong check numbers.

### **Remittance**

• 44475 **Reports:** Fixed an issue where selecting multiple churches was not working correctly.

# **July 24, 2020 (Version 9.8.1)**

# **Fixes**

## **General Ledger**

- 44386 **Reports** > **Financial Spreadsheet**: Corrected an issue when exporting or printing the report.
- 44388 **Report** > **Statement of Activities**: Corrected an issue when trying to export to a PDF file or selecting to Print.
- 44365 **Reports** > **Statement of Financial Position**: Corrected an issue where the program was pushing report text down the page.
- 43584 **Reports** > **Budgeted Financial Statement**: Corrected an issue that produced error notifications in red type when trying to print or export to a PDF file.
- 44431 **Reports** > **Budgeted Financial Statement**: Corrected an issue when exporting or printing, which included an extra blank page and included an extra blank column.
- 44397 **Reports** > **Statement of Activities**: Corrected an issue that occurred when exporting to Excel. Also corrected the blank file problem when exporting to a CSV file.

### **Remittance**

• 44433 **Reports** > **Columnar Report**: Corrected an issue which produced an error in red type when exporting to Excel. Also corrected the blank file problem when exporting to a CSV file.

# **July 21, 2020 (Version 9.8.0)**

# **Enhancements**

### **General**

- **[Internal]** 41466 **9-Dot**: Added 9 Dot connection for other brands to quickly connect to Financials. **NOTE**: We will add 9 Dot to access to Financials in coming releases.
- 42464 **Upgrade**: Financials now supports Windows Server 2019 and SQL Server 2019.
- **Reports**: All reports will now be using HTML-5. You should see very little difference if any in the majority of the reports.

## **General Ledger**

- **[Internal]** 41075 **Enter** > **Recurring Journals**: Adding to 9.8 due to it fixes another bug as well that has been partially fixed.
- 41515 **Reports** > **Statement of Financial Position** > **Options** > **Columnar by Fund Name**: Added a .csv file export option to the Statement of Financial Position report.

## **Fixes**

### **Accounts Payable**

- 40026 **Manage** > **Payment Processing** > **Reprint Checks**: Corrected an issue where all checks were displaying rather than only those selected.
- 42847 **Manage** > **Unposted Transactions** > **Post Transactions**: Corrected values shown for the AP Post Transactions Audit Report.
- 42134 **Manage** > **Unposted Transactions** > **Post Transactions**: Corrected an issue where the Post Transactions report created multiple Finalize Post pages with AP in Cash Basis.
- 39711 **Modify** > **Vendor Information**: Fixed an issue where a user would get an error editing a vendor when the company had no city.

### **Accounts Receivable**

- 35876 **Utilities** > **Apply Unapplied Cash**: Fixed an issue where double posting occurred to the same invoice.
- 41184 **Modify** > **Statement Design**/**Invoice Design**: Fixed an error which occurred when testing a new or modified statement or invoice design.
- 39258 **Reports** > **Aging Detail**: Fixed an issue where the report showed different values for some users, depending on certain combinations of settings.
- 42632 **Reports** > **Aging Period Summary**: Corrected an issue with displaying Receipts properly.
- 42279 **Reports** > **Monthly Statements**: Corrected an issue where the Accounts Receivable's Export to .csv file created an empty file.
- 42632 **Reports** > **Aging Period Summary**: Corrected an issue with displaying Receipts properly.

### **Bank Account Management**

- 39516 **Modify** > **Bank Account Information**: Fixed the image sizes for Canadian MICR check format.
- 38932 **Manage** > **Bank Statements**: Deleting a Bank Statement now also clears selected items so they will be available in the next attempt to reconcile.
- 40142 **Reports** > **Bank Reconciliation** > **Outstanding**: Fixed a reconciliation issue where future items were cleared.

### **General**

• **[Internal]** 38739 **Installer**: Installer used to create a fresh install updated to provide needed permissions to eliminate the need to do a manual install.

### **General Ledger**

- 39014 **Reports** > **Designated Fund Summary**: Corrected an issue, which now presents the Receipts/Disbursements values correctly.
- 41528 **Reports** > **Detail Ledger**: Corrected an error notification when running the report and no items matching the selected options were found.
- 41075 **Enter** > **Recurring Journals**: Currency fields now honor four decimal places.
- \*40171 **Utilities** > **Fiscal Year Closing**: Corrected issue where new Account Groups were not being copied.
- 40485 **Manage** > **Recurring Journals**: Corrected an issue where the Recurring Journals Edit Report was showing percentage used rather than the values being transferred.
- 40621 **Reports** > **Detail Ledger**: Fixed an issue with not page breaking by department.
- 42461 **Reports** > **Detail Ledger**: Corrected a problem when "Include Budget Information" was selected. The program was using data from the last period of the year.
- 43114 **Reports** > **Specials Reports**: Corrected an issue where Special Reports run from the Reports menu would only run the first special report.

### **Purchasing Management**

- 30638 **Enter** > **Requests**: Corrected an issue where the Rejected check box was not being disable after Approved was submitted.
- 31621 **Portal** > **Purchasing Management** > **Request**: Corrected an issue where the Account Rights Roles was not being honored.

### **Payroll**

- 42428 **Manage** > **Payroll Processing**: Corrected column headers showing in the wrong locations on the ACH Verification Report.
- 33076 **Reports** > **ACA Reporting**: Corrected an ACA Report issue where the link to the e-File service was not connecting correctly.
- 36625 **Widgets**: Corrected an issue on the Payroll Distribution (home screen) Widget to not include voided checks.

### **Utilities**

• 39606 **Utilities** > **Lookups**: Made changes to the database so that looking up Address Types, Countries, etc., works without occasional errors.

# **July 10, 2020 (Version 9.7.4)**

# **Enhancements**

## **Payroll**

• 42455 **Reports** > **941 Summary**: Updated to the U. S. Payroll Tax Form 941 2020 Second Quarter.

# **May 26, 2020 (Version 9.7.3)**

# **Fixes**

### **Accounts Receivable**

• 42632 **Reports** > **Aging Period Summary**: The Aging Period Summary is now displaying receipts properly.

### **General Ledger**

- 42834 **Reports** > **Detail Ledger**: Detail Ledger report with selection to filter by date was producing wrong values.
- **[Internal]** 42928 **Modify** > **Special Reports Setup**: Corrected an issue where the Detail Ledger Report used in Special Reports was including unposted transactions.
- \*38459 **Modify** > **Special Reports Setup**: Corrected an issue where the Detail Ledger report was not showing totals.
- \*42328 **Modify** > **Special Reports Setup**: Corrected an issue where the Financial Spreadsheet report was not including all columns when only one year exists.
- 42462 **Reports** > **Budgeted Financials Statement**: Fixed an issue where an error could occur when exporting the Budgeted Financial Statement report to Excel when the "Include Opening and Ending Balance for Each Department" option is selected.
- 42476 **Modify** > **Special Reports Setup**: Detail Ledger report used in a Special Report was missing correct formatting and account totals.
- 42512 **Reports** > **Financial Spreadsheet**: Fixed an issue where an error could occur when exporting Financial Spreadsheet to Excel when the page break option is 'None'.
- 42610 **Reports** > **Chart of Accounts**: Removed double spacing in the Chart of Accounts report when Detail is selected.
- \*42638 **Modify** > **Special Reports Setup**: Corrected a columns alignment issue in the Financial Spreadsheet in Special Reports.

### **Payroll**

• 42386 **Reports** > **Employee Earnings**: Corrected an issue with extra blank spaces between employees on the Employee Earnings for "Check Summary" and "Employee Summary".

### **Remittance**

• \*42592 **Reports** > **Statements**: Fixed an issue that was excluding activities with no amounts when using the option to include only "Remitted or Pledged" and using the option to "Print All Activities".

# **May 5, 2020 (Version 9.7.2)**

# **Fixes**

### **Accounts Receivable**

• 42278 **Reports** > **Monthly Statements**: Corrected an issue where selecting statements to email caused the program to show all statements, not just the selected email group.

## **General Ledger**

• 42239 **Utilities** >**Close Fiscal Year**: Corrected an issue where closing a year caused the program to close the next year and create an additional future year.

## **Payroll**

- 42465 **Reports** > **Paid Family And Medical Leave**: The Paid Family And Medical Leave csv download is now showing correct values.
- 42266 **View** > **Earnings Inquiry**: Restored the header information for the Earnings Inquiry's print preview.

# **April 22, 2020 (Version 9.7.1)**

# **Enhancements**

### **Accounts Payable**

• 41585 **Reports** > **1099s**: Updated 1099 options to comply with the new fields in 1099- MISC and the new form 1099-NEC.

# **Fixes**

## **Accounts Receivable**

• 42063 **Reports** > **Monthly Statements**: Corrected payment due on statements with multiple pages.

# **April 7, 2020 (Version 9.7)**

# **Enhancements**

### **Accounts Receivable**

• 36053 **Manage** > **Recurring Charges** > **Transfer Recurring Charges**: Added an option to "Create Invoice Only?" when "Transfer Ach Recurring Charges?" is selected.

### **Bank Account Management**

• 33574 **Modify** > **Bank Account Information**: Added the Royal Bank format to checks printed on blank check stock for Canadian customers.

### **General**

- 40118 **AppCues:** Added a **Notification b** icon to each Shelby Financials home screen. This allows us to push important messages when the need arises.
- 38457 **Login** > **MinistryID**: MinistryID is an exciting new feature that allows for a Single Sign-On system across ShelbyNext Financials and other Ministry Brands platforms, including the ShelbyNext Giving platform. This will be accessible to staff members and individuals who have portal access. There will be only one username and password to remember across these platforms and more products are being added soon. See [Login](http://myapplication.help/Financials/topics/idh-topic1280.htm) for more information.

### **Remittance**

• 38601 **Utilities** > **Export**: Added functionality for Denomination HQs that need to provide statistical information from the reporting churches to the National or World headquarters to export specific values from the Remittance application into an excel spreadsheet. This tool was designed to meet reporting standards required by GCFA for reporting United Methodist Annul Conferences. However, it is flexible enough to meet needs of other organizations that would like to export information from Remittance into Excel.

## **Fixes**

### **Accounts Payable**

- 36872 **Manage** > **Payment Processing**: Corrected an issue in the case of paying two invoices and one check was printing even when "Print on Separate Check" was selected. Program now prints two checks.
- 39131 **Manage** > **Payment Processing**: Corrected an issue with discount values when creating invoices if the Company is on Cash basis.
- 39528 **Reports** > **1099s**: Corrected an issue with the 1099 Electronic Submission tool that was placing values in the "K" field for all states. At this point only 30 states require the "K" field.
- 39125 **Reports** > **Aged Analysis**: The Aged Analysis report is now honoring the selected Page Break options.
- 38854 **Enter** > **Transaction**: Corrected an issue when entering more than 15 rows, the program now takes user to a new page on the 16th entry.
- 41951 **Modify** > **Credit Card Information**: Corrected an issue where choosing to edit a credit card user would produce warning.

### **Accounts Receivable**

- 35879 **Utilities** > **Apply Late Charges**: Fixed an issue where late charges were not calculating correctly.
- 32854 **Utilities** > **Apply Unapplied Cash**: Fixed issue causing one-line journals when using the Apply Unapplied Cash utility on Cash Basis revenue centers.
- 41105 **Modify** > **Customer Information** > **Relationships**: Corrected multiple issues when opening the Relationships tab.
- 35924 **Manage** > **Payment Processing**: When using the Shelby Teller import and scanning checks with the Canon check scanner, it no longer incorrectly marks the payments as ACH.
- 30600 **Manage** > **Recurring Charges**: Corrected an issue when a recurring charge contained a zero in the quantity field.
- 32971 **Reports** > **Aging Period Summary**: The receipts column now honors filter settings.
- 28671 **Reports** > **Monthly Statements**: Corrected an issue where Statements were not honoring the Balance Forward option.
- 38513 **Modify** > **Statement Design**: The Test Statement Design feature no longer produces an error.
- 35310 **View** > **Transaction Inquiry**: Corrected an error where amounts were showing incorrectly upon opening the associated invoice.
- 39195 **Manage** > **Unposted Invoices**: The Total line on the Edit Report now shows correct values.
- 38240 **Portal** > **Accounts Receivable**: The Accounts Receivable Portal will now be able to handle overpayments and process them as unapplied cash.

### **Bank Account Management**

- 37613 **Modify** > **Bank Account Information** > **Pre-printed Checks**: The Number of Stub Lines now equal the number of detail lines plus the Total line for pre-printed checks.
- 36028 **Manage** > **Bank Statement**: Removing the "Finalize" checkmark when editing a statement in the Reconcile Bank Statement area now properly opens up statement for editing.
- 35445 **Manage** > **Unposted Transactions**: Corrected the sort order for the Transaction Edit Report.
- \*41930 **Modify** > **Bank Account Information**: Corrected an issue where selecting "Test Preprinted Checks" produced an error.

### **Deposits on Hand**

• 40634 **Reports** > **Trial Balance**: Corrected the ending balance value in the Trial Balance report.

### **Fixed Assets**

• 30047 **Manage** > **Calculate Depreciation**: Corrected the Manage Depreciation process to ignore invalid accounts for assets that are sold, retired, or fully depreciated. Also added the Asset Description and Tag Number to the "invalid account" modal.

### **General Ledger**

- 36856 **Reports** > **Budgeted Financial Statement**: The Budgeted Financial Statement now works correctly when Report Type = Summary.
- 37760 **Reports** > **Budgeted Financial Statement**: Document map will not show in the Budgeted Financial Reports if no levels are setup.
- 38574 **Reports** > **Budgeted Financial Statement**: Export to Excel now honors page break by creating separate worksheets within the exported workbook.
- 39173 **Reports** > **Chart of Accounts**: The report now produces results for companies that do not employ any levels.
- 39051 **Reports** > **Detail Ledger**: Export to .csv now shows the entire account number string.
- 38286 **Reports** > **Financial Spreadsheet**: The report now honors the selected Ending Period Option.
- 37372 **Reports** > **Financial Spreadsheet**: Corrected the report to honor page break options.
- 39101 **Reports** > **Preliminary Budget**: Corrected math and page setup features on the Preliminary Budget report.
- 36302 **Reports** > **Statement of Activities**: Statement of Activities now honors the Suppress Zero Balances correctly.
- 38869 **Modify** > **Special Reports Setup**: Fixed a column sorting issue in the Detail Ledger Report.
- 39081 **Modify** > **Special Reports Setup**: The Preliminary Budget Report setup now honors the "Reverse sign when printing" option correctly.
- 38573 **Manage** > **Unposted Journals**: Removed extra column showing in Journal Edit Report and Post Journals list.
- 38972 **Modify** > **Special Reports Setup**: Fixed the Statement of Activities reports so it will honor the "Print in Landscape" selection.

### **Insurance Billing**

• 36270 **Modify** > **Preferences**: Corrected an issue where a very long name entered in the Insurance Type caused an error.

### **Purchasing Management**

- 41343 **Manage** > **Requests**: Corrected error when user chooses to print requests.
- 38625 **Manage** > **Requests**: Corrected an issue where users could change the Vendor on a previously approved request.
- 30914 **Manage** > **Requests** > Payment Approval: Outstanding and Remaining amounts now calculate correctly even when invoices have been paid and/or voided.
- 39025 **Manage** > **Requests**: The Email Notifications feature now allows users to approve or deny from the emailed notification.

### **Payroll**

- 28625 **Agent**: Corrected Payroll issue where some customers missing all tax tables.
- 38562 **Modify** > **Employee Information**: Fixed issue that caused employees with no specific approval rights for time off to approve time off.
- 32515 **Modify** > **Employee Information**: Corrected a Payroll issue where Minister Only options were showing for non-ministers.
- 36770 **Manage** > **Payroll Processing**: Fixed issue in Payroll where an employee is setup to receive employer matching, and payroll is processed and ready for review, then the salary amount is changed for the employee, the program was not recalculating the employer amount.

• 41967 **Reports** > **Employee Earnings**: Corrected an issue with the Employee Earnings Report when selecting Check Summary, the report was omitting individual check information.

### **Remittance**

- 38858 **Modify** > **Church Information**: Editing a church's record in Remittance no longer creates a duplicate record.
- 29573 **Enter** > **Remittance**: Changed the Remittance entry screen to only show one blank line at start of the entry process.
- 37006 **Reports** > **Statements**: Corrected issue with the Monthly Statement's Month column. It now shows the correct values.

### **Security Setup**

• 29690 **Security Setup** > **Users**: Program no longer blocks Admins from making changes to existing user accounts where they have reached their maximum allowed number but are not trying to add additional users.

### **Utilities**

• 38470 **Organization** > **Security Settings**: Corrected issue where program was not saving Password Strength complexity settings.

# **January 26, 2020 (Version 9.6.3)**

# **Enhancements**

### **Payroll**

- 27770, 38163, 38164, 38167 **Reports** > **ACA Reporting**: Added ACA Reporting changes for 2019 reports.
- 37143, 39283 **Manage** > **Processing Payroll**: Made tax calculation changes for Idaho, and Oregon.

## **Fixes**

### **Payroll**

- **[Internal]** 39290 **Manage** > **Payroll Processing**: Corrected an issue that could produce an "Object reference not set to an instance of an object." error when editing a payroll timecard.
- **[Internal]** 39263 **Manage** > **Payroll Processing**: Fixed the tax calculation if the filing status is Head of House using the new form W4.

# **January 8, 2020 (Version 9.6.2)**

# **Enhancements**

### **Payroll**

- 38398 / 38420 **Modify** > **Employee Information** > **Taxes**: Added new fields to comply with IRS changes to Form W-4 2020 (W4 2020 and After, Other Income, Other Deductions, Allowances Deduction Amount, Only Two Jobs check box).
- **[Internal]** 39148 **Reports** > **ACA Reporting**: Added a message to the screen to say that the 2019 forms are not available yet.
- **The following Tax Tables were updated for 2020**: US: Social Security, California, Colorado, Connecticut, Georgia, Illinois, Indiana, Maine, Maryland, Massachusetts, Michigan, Missouri, New Mexico, North Carolina, North Dakota, Ohio, Rhode Island, South Carolina, Vermont

### **Remittance**

• **[Internal]** 39059 / 39060 **Modify** > **Relationship Types** and **Church Information**: Hide Relationships.

## **Fixes**

### **Accounts Payable**

• 38985 **Reports** > **1099s**: Corrected Form 1099 INT's box 16.

### **Insurance Billing**

- 36340 **Manage** > **Post To Accounts Receivable**: The Post to Accounts Receivable process no longer generates an error when ' Insurance Type/Plan/Election + Emplr./Part. ' exceeds 50 characters. Instead, the description is truncated.
- 38902 **Manage** > **Post To Accounts Receivable**: Corrected an issue where Insurance Billing items being posted to Accounts Receivable produced an error.

# **December 19, 2019 (Version 9.6.1)**

# **Fixes**

### **Payroll**

- **Reports** > **Paid Family and Medical Leave**: Resolved an issue that prevented the report from launching if you are a self-hosted customer.
- **Reports** > **State Unemployment Wages**: Resolved an issue that prevented the report from launching if you are a self-hosted customer.

# **December 12, 2019 (Version 9.6)**

## **Enhancements**

### **Accounts Payable**

- 37056 **Reports** > **1099s** > **Type Interest**: Updated the 1099-INT forms to the 2019 layout.
- 37057 **Reports** > **1099s** > **Type Miscellaneous**: Updated the 1099-MISC forms to the 2019 layout.
- 37058 **Reports** > **1099s** > **Type Retirement**: Updated the 1099-R forms to the 2019 layout.
- 37059 **Reports** > **1099s** > **Report Type** > **1099** > **Options** > **Print 1096 after 1099s Finish**: Updated the 1096 forms to the 2019 layout.
- 38166 **Reports** > **1099s** > **Report Type** > **Use E-File Service**: Updated the 1099 E-File to the 2019 format.

### **Loan Processing**

• 37060 **Reports** > **1098s**: Updated the 1098 forms to the 2019 layout.

### **Payroll**

- 37010 **Manage > Payroll Processing**: MICR Checks, Pre-Printed Checks, and ACH Vouchers were changed to print employees full name.
- 37061 **Reports** > **W2s** > **Report Type** > **Print W2s**: Updated the W2 forms to the 2019 layout.
- 37062 **Reports** > W2s > **Report Type** > **Print W2s** > **Include W3 with W2s**: Updated the W3 forms to the 2019 layout.
- 38165 **Reports** > **W2s** > **Report Type** > **Use E-File Service**: Updated the W2 E-File to the 2019 format.

### **Remittance**

- 35232 **Reports** > **Statements** > **Options**: Added Export Options (None, Email, and PDF). Selecting "PDF" creates a .zip file when Run Report is chosen, which contains individual .pdf files for each statement.
- 37068 **Reports** > **Statements** > **Options**: Added an optional "Email Message" text box, which is available when Email is selected as the Export Option.
- 37077 **Modify** > **Company Preferences**: Added a new field for "Conference Number Name". This field can be user defined, and used for additional tracking (e.g., CCID).
- 38585, 38586, 35587 **Modify** > **Church Information** > **Church Information Tab**: Added "Alternate Contact 1" and "Alternate Contact 2", which is now used to specify contacts for emailed statements in Modify > Statement Design. This information was previously located on the Modify > Company Preferences > Relationships Tab (now removed). The update automatically moves the information to the Church Information Tab for you.

### **Fixes**

### **Accounts Receivable**

- 36145 **Manage** > **Payment Processing**: Add New Payment Outstanding amount ignores future payment dates; allows overpayments.
- 38541 **Portal** > **Accounts Receivable**: Fixed an issue when View Invoices To Pay & Pay Bill was selected. Payment amounts were being cleared out when scrolling down to load the next 20 records.

### **Bank Account Management**

• 38060 **Modify** > **Bank Account Information** > **Images**: Added file size validation to avoid the use of extremely large file sizes. This prevents an issue where MICR Plus checks in Payroll and Accounts Payable were showing the first check correctly but no signatures on the second page, and then an error on the third page. You may need to adjust your existing images to comply with the recommended sizes described in the Online Help. See [Modify > Bank Account Information > Update > Images Tab.](http://help.shelbyinc.com/Financials/index.htm?context=470)

### **General**

• **[Internal]** 38572 **General** > **Addresses tab**: Clicking Add New Address or Editing any address returned an error.

### **General Ledger**

- 28554 **Modify** > **Year and Periods** > **Add New Year**: Fixed an issue where a "Login failed for user..." error could occurred when copying accounts from the previous fiscal year.
- **[Internal]** 36202 **Reports** > **Financial Spreadsheet**: customer getting bad totals for an Account Group on this report.
- 37801 **Reports** > **Detail Ledger** > **Run Report** > **Options**: Added an "Export Csv" option to fix an issue that caused repeating data to be included in the report when exporting to a .csv file.
- 37812 **Reports** > **Preliminary Budget** > **Run Report** > **Export Worksheet** > **Export**: Resolved an issue that caused errors during the Excel export.
- **[Internal]** 38359 **Reports**: Customer data issue where they have three accounts with opening balances, but they should all be \$0; need script to fix.
- **[Internal]** 38495 **Reports** > **Modify** > **Special Reports Setup** > **Detail Ledger**: Report Lines are printing out of order.
- **[Internal]** 38777 **Reports** > **Trial Balance Worksheet**: Returned an "objectDataSource" error on 9.5 in customer's database.

### **Remittance**

- 36777 **Reports** > **Statements**: Corrected an issue where the filters were not being honored.
- **[Internal]** 38710 **Reports** > **Statements** > **Options** > **Email Statements**: Fixed an issue where the Default Plain Paper statement design was being used instead of the custom design.
- 38327 **Reports** > **Statements**: Resolved an issue where the Statements were printing amounts for inactive pledges.
- **[Internal]** 38941 **Modify** > **Relationship Types**: Fixed an issue where deleting relationship type with "No Inverse Relationship" caused an "object reference error".

# **November 19, 2019 (Version 9.5.12)**

## **Fixes**

### **Accounts Payable**

• 38263 **Manage** > **Unposted Transactions** > **Quick Checks**: Fixed an issue where the check stubs were not formatting the Discount and Net amounts correctly when using the option to "Print Summarized Invoice on Check Stubs" in Modify > Company Information > Check Stub Information.

### **Accounts Receivable**

• 38245 **View** > **Transaction Inquiry** > **[Invoice]** > **Unpost Invoice**: Resolved an issue where an error was occurring when unposting invoices with a Late Charge.

### **Bank Account Management**

• 38484 **Modify** > **Bank Account Information**: Fixed an issue where MICR checks for AP did not include "Pay Exactly" verbiage in front of the written check amount.

### **General**

• **[Internal]** 38555 **General** > **Reports**: Fixed an issue where some reports with date ranges were not returning results.

### **General Ledger**

- 38192 **Reports** > **Budgeted Financials Statement** > **Options** > **Change Appearance**: Corrected an issue that occurred when the horizontal spacing was greater than 100%, blank pages printed between every page.
- 38305 **Reports** > **Designated Fund Summary**: Fixed an issue where the credits to Expense accounts were showing under the Debits column and debits to Income accounts were showing under the Credits column.
- 38377 **Modify** > **Special Reports Setup** > **Detail Ledger**: Corrected issues with the report missing line descriptions, missing account groups, and the journals sorted randomly.

### **Payroll**

• 38189 **Utilities** > **Void Checks**: Fixed an issue where users could not void checks that were not linked to a Bank Account Management item. This affected all customers that converted v5 Payroll data as well as checks not interfaced to General Ledger.

### **Purchasing Management**

- **[Internal]** 36476 **Manage** > **Requests**: Resolved an issue where the program was running slow in some cases.
- **[Internal]** 38568 **Enter** > **Requests**: Get object error going to Enter > Requests [dev only].
- 32683 **Manage** > **Requests**: Fixed an issue that caused an error when "Rejected?" was checked and the "Reason" entered was more than 50 characters.

#### **Remittance**

- 34803 **Reports** > **Statements**: Fixed an issue where Statements were not grouping sections by Total Levels as they should.
- **[Internal]** 29016 **Reports** > **Detail Remittance List**: Changed to HTML 5 control designed for load balancing.

#### **Utilities**

• **[Internal]** 38520 **Utilities** > **Email Configuration**: Fixed an issue where application errors were only showing if "Send Exceptions to the Following Address?" was checked.

# **November 6, 2019 (Version 9.5.11)**

# **Enhancements**

### **Payroll**

- 35189 **Reports** > **Paid Family And Medical Leave**: Added a new report for Paid Family And Medical Leave for Washington State. This report only produces a .csv file. Employees must have a Washington State Payroll address or Main Home address for them to populate in the report.
- 33570 **Reports** > **State Unemployment Wages**: Added a new report for State Unemployment Wages (MS MMREF type report). This report produces a .txt file. Employees must have a Mississippi Payroll address or Main Home address for them to populate in the report.

### **Utilities**

**Utilities** > **Email Configuration**: We are excited to announce that we are updating Shelby Financials sites in phases over the next couple of weeks to use SendGrid. SendGrid is a  $3<sup>rd</sup>$  party that provides cloud-based email service. There is no cost for this service, and it will allow you to take advantage of Shelby Financials functionality that requires email configuration. The SMTP Server will be set to "smtp.sendgrid.net" in Utilities > Email Configuration when updated. If you already have a working email service, then your email service will not be replaced. **Note**: This new service does not apply to Arena customers with Shelby Financials or self hosted customers.

## **Fixes**

### **Accounts Payable**

- 38162 **Manage** > **Payment Processing**: Fixed an issue where the "Print Invoice Memos on Check Stubs" is not working on both pre-printed and MICR Plus checks.
- 38190 **Manage** > **Unposted Transactions**: Fixed an issue where the detail lines on Quick Checks was pushing everything down the page onto the next check.

### **Accounts Receivable**

- 38031 **Utilities** > **Apply Unapplied Cash**: Fixed and issue where some customers were getting "criteria returned no unapplied cash" or "GL Accounts don't exist" messages.
- 37875 **Reports** > **Monthly Statements**: Fixed an issue where payments were missing when using the option to "Include Invoice Distributions and Payments".

## **Fixed Assets**

- 38156 **Reports** > **Selections and Listings**: Fixed an issue where an error, "The source of the report definition has not been specified." occurred when clicking Run Reports.
- 38206 **Manage** > **Calculate Depreciation**: Changed the report to sort by Tag # rather than by Name.

### **General Ledger**

- 38072 **Reports** > **Detail Ledger** > **Options**: Fixed an issue where the report was showing wrong amounts in the Budget Information section when "Include Budget Information" was selected.
- **[Internal]** 38095 **View** > **Posted Journals** > **Print Journal Inquiry Report**: Fixed an issue where the report returned an error when reporting on a large amount of data.

## **Payroll**

• 34577 **Reports** > **941 Summary**: Fixed an issue where the Third Party Sick Pay was showing in the wrong Quarters and the YTD amount was incorrect when "Informational Format" was selected.

# **October 24, 2019 (Version 9.5.10)**

# **Fixes**

### **Bank Account Management**

• 38064 **Modify** > **Bank Account Information** > **MICR Stub/Signature Info** > **One Signature Line**: Fixed an issue where no signature was showing on the "Print Test AP" or on the actual AP checks.

# **October 22, 2019 (Version 9.5.9)**

## **Fixes**

### **Accounts Payable**

• 38044 **Manage** > **Unposted Transactions** > **Transaction Edit Report**: Fixed an issue where the "discount" and "net amount" subtotals were showing for invoices that did not have a discount.

### **Accounts Receivable**

• 37858 **Modify** > **Invoice Design** > **Heading/Footing**: Corrected an issue with the Vertical Offset that caused pages to roll over to the next page incorrectly. The Heading and Footing was also being repeated on additional pages causing paging issues.

### **Deposits On Hand**

• [Internal] 37919 **Modify** > **Statement Design**: Fixed an issue where an "objectDataSource" error occurred when choosing "Test Statement Design".

### **General**

• 37899 **General**: Resolved an issue where typing account numbers resulted in the Account Name showing as "not valid" requiring you to use the search/pick icon and then select the account.

### **General Ledger**

• [Internal] 38030 **Reports** > **Trial Balance Worksheet**: Fixed an issue where an "objectDataSource" error was occurring when running the report.

### **Loan Processing**

• [Internal] 28983 **Reports** > **1098s**: Updated the report, to the new HTML 5 control designed for load balancing.

### **Payroll**

• 37790 **Modify** > **Tax Table Information**: Modified the exemption amount calculation for Nebraska tax tables.

### **Purchasing Management**

• 37902 **Manage** > **Requests** > **Print List**: Fixed an issue where the Print List was showing the GL Account Descriptions rather than the PO Detail Description.

## **Remittance**

• [Internal] 37920 **Modify** > **Statement Design**: Fixed an issue where an "objectDataSource" error occurred when choosing "Test Statement Design".

# **October 14, 2019 (Version 9.5.8)**

## **Fixes**

### **Accounts Payable**

- 37497 **Manage** > **Payment Processing**: Corrected an issue where a "Request Entity Too Large." error could occur when the Payment Method  $=$  MICR Plus and processing more than five checks.
- 37771 **Manage** > **Payment Processing**: Resolved an issue where the Stub Lines were causing information to get pushed down the page on pre-printed checks.
- 37874 **Reports** > **Aged Analysis**: Fixed an issue where the "Final Totals" row at the end of the report was missing.
- [Internal] 37936 **Manage** > **Payment Processing**: Fixed an issue where the Overflow Vouchers were not paging correctly for Pre-printed checks.

### **Bank Account Management**

- 37813 **Modify** > **Bank Account Information** > **MICR Stub/Signature Info**: Resolved an issue that occurred when using the option "Print Non-Negotiable Check Copy". It was printing one per invoice detail line instead of one per check when processing checks.
- [Internal] 37967 **Modify** > **Bank Account Information** > **Images**: Fixed an issue where the company phone number was showing on MICR checks when a company image is selected with a transparent background.

## **General Ledger**

- [Internal] 37753 **Manage** > **Unposted Journals** > **Journal Edit Report**: Fixed an issue where the report was not showing the debits/credits in red to indicate an out of balance condition if the journal only had two detail lines.
- 37859 **Reports** > **Detail Ledger** > **Options**: Fixed an issue where choosing "Include Budget Information" created a blank page between each page of the report.
- 37863 **Reports** > **Statement of Financial Position** > **Options**: Fixed an issue where choosing "Only Show Current Balance for Each Net Asset Item" and "Columnar By Fund Name" produced a blank report with only headers.
- 37876 **Reports** > **Budgeted Financial Statement**: Corrected an issue that caused extra space between the sections/levels on this report.
- [Internal] 37883 **Reports** > **Preliminary Budget**: Fixed an issue where an "objectDataSource" error was occurring when running the report.

### **Payroll**

- 37497 **Manage** > **Payroll Processing**: Corrected an issue where a "Request Entity Too Large." error could occur when the Payment Method  $=$  MICR Plus, and processing more than five checks.
- 37891 **View** > **Earnings Inquiry** > **Detail** > **Reprint Voucher/Check**: Fixed an issue where the Company information was not being included on the Payroll Voucher.
- 37900 **Reports** > **941 Summary** > **Other Information** > **Signer Information**: Fixed an issue where a "The signer email address on the 'Other Information' tab is not formatted correctly." error when the Email Address has a space at the end.

# **October 8, 2019 (Version 9.5.7)**

# **Fixes**

### **Accounts Payable**

• 37583 **Manage** > **Payment Processing** > **Vouchers**: Fixed an issue where an "Object Reference exceptions error" occurred when attempting to send Vouchers.

### **Accounts Receivable**

• 37294 **Reports** > **Monthly Statements**: Fixed an issue where all invoices that use balance forward were not being included for the date range selected.

### **Bank Account Management**

• 37714 **Modify** > **Bank Account Information** > **Test Preprinted Checks**: Fixed an issue where changing the "Number of Stub Lines" was causing the check and stub to move down the page rather than printing in their correct location.

## **General Ledger**

- 37511 **Modify** > **Special Reports Setup** > **Statement of Financial Position**: Fixed an issue where the report was using the "Options" settings from the regular report rather than the settings chosen for the Special Report.
- 37622 **Reports** > **Statement of Activities** > **Options**: Fixed an issue that occurred when the "Page Break Options" was something other than "none", caused Account Groups that cross levels to show in the wrong spot.
- 37671 **Reports** > **Trial Balance Worksheet**: Corrected a column width issue where the Account # column was being truncated.
- 37761 **Reports** > **Budgeted Financial Statement** > **Options** > **Change Appearance**: Resolved an issue where changing the "Horizontal Spacing" had no effect when printing the report.

### **Payroll**

• 37762 **Reports** > **W2s**: Resolved an issue where an Exception error (Exception has been thrown by the target of an invocation.) prevented the report from printing.

# **October 3, 2019 (Version 9.5.6)**

## **Fixes**

### **Accounts Payable**

- 37611 **Manage** > **Payment Processing**: Fixed an issue where the invoice number was not wrapping properly on the check stub and check register. No wrapping should occur up to 15 characters (max.).
- 37612 **Manage** > **Payment Processing**: Fixed an issue where the check stub was showing the correct Total amount when multiple lines were selected; however, the first line included the entire amount and the other lines showed \$0 in the amount column.
- 37635 **View** > **Transaction Inquiry**: Fixed an issue where the "Unpaid As Of" filter, either by Date or Period, was returning an "Object reference not set" error when clicking Search.
- 37659 **Manage** > **Payment Processing**: Fixed an issue where the printed, plain paper ACH Payment Vouchers showed \$0.00 for the Total in the stub area.
- 37691 **Manage** > **Payment Processing**: Resolved an issue where the description was word wrapping and pushed the check down the page.

### **Accounts Receivable**

• 37672 **Modify** > **Invoice Design** > **Test Invoice Design**: Corrected an issue that occurred when printing a test for the "Default Plain Paper" format, where all Unposted Invoices were showing when printing a test, or a blank page would show if there were no unposted invoices.

### **General Ledger**

- 37595 **Reports** > **Budgeted Financial Statement** > **Options**: Fixed an issue that occurred when "Page Break Options = none". Bookmarks were also not showing on the left for Funds with no page breaks by Fund.
- 37596 **Manage** > **Unposted Journals** > **Journal Edit Report**: Fixed an issue where out of balance by fund amounts were not showing in red and the error message was missing.
- 37614 **Reports** > **Detail Ledger**: Fixed an issue where the "Final Totals" were missing at the end of the report when there are no levels in the Account Structure.
- 37620 **Reports** > **Statement of Activities** > **Options**: Fixed an issue where the "Page Break Options" by "Cost Center" was not working.
- 37621 **Manage** > **Unposted Journals**: Corrected an issue that caused an exception error when attempting to run the "Journal Edit Report" or "Post Journals".
- 37640 **Modify** > **Special Reports Setup** > **Detail Ledger**: Fixed an issue where the report was including all periods in the fiscal year instead of the selected period.
- 37673 **Modify** > **Special Reports Setup** > **Designated Fund Summary**: Fixed an issue where the report was using the "Options" settings from the regular report rather than the settings chosen for the Special Report.

# **October 1, 2019 (Version 9.5.5)**

## **Fixes**

#### **Bank Account Management**

- 37180 **Modify** > **Bank Account Information**: Fixed an issue where images printed smaller on MICR checks.
- 37363 **Modify** > **Bank Account Information**: The font for Company Information and Bank Information was too large causing the fields to get chopped off.
- 37574 **Modify** > **Bank Account Information** > **Pre-printed Checks**: Fixed an issue where all checks selected to print in Manage > Payment Processing were not being printed if you had more than one copy of checks set to print (e.g., "Number of Copies to Print  $=$ 2").

### **General Ledger**

- 37231 **Modify** > **Special Reports Setup** > **Designated Fund Summary**: Corrected a problem that caused an error when running the report.
- 37364 **Modify** > **Special Reports Setup** > **Comparative Trial Balance**: Fixed an issue where the Header and YTD Budget was not displaying when selected.
- 37371 **Modify** > **Special Reports Setup** > **Statement of Activity**: Fixed an issue where the percentages were blank rather than showing 0%.
- 33378 **Modify** > **Special Reports Setup** > **Financial Spreadsheet**: Fixed an issue where the report showed a blank screen.
- 37396 **Modify** > **Special Reports Setup** > **Budgeted Financial Statement**: Fixed an issue where your changes to report settings were being ignored and you had to go back and Update again.
- 37502 **Modify** > **Special Reports Setup**: Fixed an issue that occurred when selecting multiple reports that are linked to the same Report Type, printed more than once depending on how many reports were selected.
- 37513 **Modify** > **Special Reports** > **Preliminary Budget**: Fixed an issue where the report was using the "Options" settings from the regular report rather than the settings chosen for the Special Report.
- 37514 **Modify** > **Special Reports** > **Detail Ledger**: Fixed an issue where the report was using the "Options" settings from the regular report rather than the settings chosen for the Special Report.
- 37515 **Modify** > **Special Reports** > **Cash Flow**: Fixed an issue where the report was using the "Options" settings from the regular report rather than the settings chosen for the Special Report.
- 37516 **Modify** > **Special Reports** > **Statement of Activities**: Fixed an issue where the report was using the "Options" settings from the regular report rather than the settings chosen for the Special Report.
- 37542 **Reports** > **Statement of Financial Position** > **Options**: Corrected an issue where an "Object reference not set" error occurred when running the report if "% total assets current year" was the first selected option.

# **September 29, 2019 (Version 9.5.4)**

# **Fixes**

#### **Accounts Receivable**

• 37467 **View** > **Transaction Inquiry**: Fixed an issue where the "Reprint Invoice" option was not reprinting the invoice requested.

## **General Ledger**

• [Internal] 37377 **Modify** > **Special Reports Setup** > **Detail Ledger**: Fixed an issue where the report showed a blank screen.

#### **Purchasing Management**

• 37397 **Manage** > **Requests** > **Print List**: Fixed an issue where a horizontal line was not printing between requests when more than one request was selected.

# **September 25, 2019 (Version 9.5.3)**

## **Fixes**

#### **Accounts Payable**

- 37131 **Manage** > **Payment Processing**: Fixed an issue where an error occurred when printing the GL Input Audit if operating on a Cash Basis. This also affected the Source Document.
- 37271 **Enter** > **Transactions** > **Post Transactions**: Corrected an issue where the Project Information was not being included when "Print Project Information was selected.
- 37297 **View** > **Transaction Inquiry**: Fixed an issue where the Net Amount line in Final Totals section did not display an amount on the Transaction Edit Report.
- 37340 **View** > **Transaction Inquiry** > **Filters** > **Invoice**: Fixed an issue where the "Account Range" filters were not working correctly.

#### **Bank Account Management**

• 37326 **Modify** > **Bank Account Information** > **Pre-printed Checks**: Fixed an issue where the "Number of Stub Lines" option was being enforced on the overflow vouchers and should not have been.

### **General**

- 37051 **General** > **All Reports**: Made a change to correct an issue caused by the latest version of Chrome (version 77.0.3865.75) where clicking the printer icon did not do anything.
- 37357 **General** > **All Reports** > **Report Preferences**: Fixed an issue where the "Horizontal Spacing" on the Options tab was not working correctly.

### **General Ledger**

- 37153 **Reports** > **Detail Ledger**: Corrected an issue where the report was not bringing ending balance forward if multiple years were selected.
- 37204 **Reports** > **Comparative Trial Balance**: Fixed an issue where the Comparative Trial Balance was not including Account Groups that Cross Levels.
- 37277 **Reports** > **Preliminary Budget**: Fixed an issue where both Budget (Prior Year) and Actual (Prior Year) was always showing \$0.00.
- 37325 **Reports** > **Statement of Financial Position**: Fixed an issue where an error could occur if specific options were selected.

# **September 22, 2019 (Version 9.5.2)**

## **Fixes**

### **Accounts Payable**

- 37154 **View** > **Transaction Inquiry** Fixed an issue where the "Reprint Voucher/Check" option returned an error.
- 37203 **Manage** > **Payment Processing**: Corrected an issue where the MICR Plus checks were cutting off part of the dates and descriptions.
- [Internal] 37237 **Manage** > **Unposted Transactions**: Fixed an issue that caused Quick Checks to print a blank page after the checks.
- 37243 **Manage** > **Payment Processing**: Fixed an issue where the "Notes" were not being included on the check stub.
- 37254 **Manage** > **Payment Processing**: Changed the ACH Vouchers to remove the large blank space between the vendor and the details.
- [Internal] 37442 **Manage** > **Payment Processing**: Corrected an issue where an error occurred after clicking Finalize.

#### **Accounts Receivable**

• 37278 **Manage** > **Unposted Invoices** > **Post Invoices**: Fixed an issue that occurred when printing multiple invoices. Invoices were being combined into one invoice and showing all detail lines on one invoice.

### **Bank Account Management**

• 37133 **Modify** > **Bank Account Information**: Fixed an issue where the "Number of Stub Lines" was not being honored when printing Pre-printed Checks.

### **General**

• 37192 **General**: Corrected an issue that occurred when users had an Accounts Rights Role for 'all companies', they could not enter an account number via keyboard. They had to use their mouse instead.

## **General Ledger**

- 37152 **View** > **Posted Journals** > **Print Journal Inquiry Report** > **Report Preferences**: Fixed an issue that caused an error when the Report Type "Detail" was chosen.
- 37221 **Reports** > **Detail Ledger**: Fixed an issue where in some cases rounding in the debit column caused the totals to be incorrect.

• 37260 **Manage** > **Recurring Journals**: "Transfer Recurring Journals" was showing the same report as the "Recurring Journal Edit Report" and did not include the journal number.

## **Payroll**

• 37186 **Manage** > **Payroll Processing**: Fixed an issue where the Email Vouchers omitted the Taxes in the "Total Check" section causing the Net to be incorrect. The printed vouchers were correct.

# **September 19, 2019 (Version 9.5.1)**

## **Fixes**

### **Accounts Payable**

- 37139 **Manage** > **Payment Processing**: Fixed an issue where invoices were showing \$0 on the check stub when printing a check. This occurred if the option to "Print Summarized Invoice on Check Stubs", and "Print Checks" were selected in Modify > Company Information > Check Stub Information.
- 37125 **Manage** > **Payment Processing**: Corrected an issue that caused extra pages to print after each check.
- 37161 **Manage** > **Payment Processing**: Fixed an issue where Pre-Printed Checks did not match the setting selected in Bank Account Management > Modify > Bank Account Information > Pre-Printed Checks.
- 37169 **Manage** > **Payment Processing**: Fixed an issue where the "Print on separate check" option was printing one check per detail line instead of one check per invoice, when using MICR plus.

### **Accounts Receivable**

• 37092 **Manage** > **Unposted Invoices**: Fixed an issue where the "Invoice Edit Report" and "Post Invoices" were not including notes when the "Print Notes" option was selected in "Report Preferences".

### **Bank Account Management**

• 37155 **Modify** > **Bank Account Information**: Corrected an issue that caused the right side of the Dollar Amount to be cut off when printing Pre-printed Checks.

### **Payroll**

• 37125 **Manage** > **Payroll Processing**: Corrected an issue that caused extra pages to print after each check.

### **Remittance**

• 37117 **Reports** > **Statements**: Fixed an issue where the totals for the Pledge Remaining and % Paid columns were not correct when a church has remittances without pledges and remittances to pledges in the same total level.

# **September 17, 2019 (Version 9.5.0)**

# **Enhancements**

#### **Accounts Payable**

- 24974 **Manage** > **Unposted Transactions**: Added an "EFT" filter on the Manage Unposted Transactions screen.
- 19963 **Modify** > **Credit Card Information**: Added ability to mark a credit card Inactive. Added column showing active/inactive status for each credit card. Added column sorting for Credit Cards, Balance, Active, and Note.

#### **Accounts Receivable**

• 36613 **Portal**: Added Portal feature that allows invoices to show from more than one Revenue Center. See [Accounts Receivable > Modify > Revenue Center Information >](http://myapplication.help/Financials/topics/idh-topic288.htm)  [Update](http://myapplication.help/Financials/topics/idh-topic288.htm) for more information.

#### **Utilities**

• 34569 **Utilities** > **Ad Hoc Reports**: Added Functional Expense (FE) entities to Ad Hoc Reports.

### **Fixes**

#### **Accounts Payable**

- 28536 **Manage** > **Unposted Credit Card Transactions > Import Credit Card Transactions**: Fixed the credit card transaction import process to use the same validation for the transaction dates that is being used when entering the transactions manually.
- 30246 **Utilities** > **Void Checks**: The void check process in Payroll and Accounts Payable no longer allows you to void checks that are reconciled.
- 30287 **Manage** > **Recurring Payments** > **Recurring Payments Edit Report**: The Recurring Payments Edit Report will now show the correct account description that corresponds to the year selected under Current Financial Settings.
- 30729 **Manage** > **Payment Processing**: Special accents/characters in the vendor name no longer trigger an error when printing MICR Plus checks.
- 30346 **Modify** > **Distribution**: Fixed an error when trying to create a duplicate distribution. A validation message now appears, letting the user know that the description needs to be different from any of the existing distributions.
- 30348 **Modify** > **Vendor Information** > **ACH Account**: Error no longer happens when editing ACH information that was just added on a new vendor.
- 30354 **Enter** > **Credit Card Transaction**: Linking accounts payable invoices and credit card transactions to a purchase order now retains the default 1099 status of the Vendor.
- 33602 **Reports** > **1099s**: The "Record Sequence Number" now increments properly.
- 34991 **Reports** > **1099s** > **Report Type** > **Create File for Electronic Submission**: Fixed the State Totals in the electronic file for AP 1099s.

#### **Accounts Receivable**

- 28496 **Reports** > **Monthly Statements**: Monthly statements on "Balance Forward" are no longer showing payments that are dated with a later date than the date range selected.
- 28701 **View** > **Transaction Inquiry**: The "Change Appearance" settings for the AR Transaction Inquiry report are now working as they should.

#### **Bank Account Management**

- 34484 **Modify** > **Bank Account Information**: Errors will no longer appear when trying to process MICR checks for a bank account that is missing required info related to MICR set up.
- 35307 **Modify** > **Bank Account Information** > **Pre-printed Checks**: When editing a bank account in Bank Account Management, users can now click the "Test Preprinted Checks" button and view the check preview without error.
- 30439 **Modify** > **Positive Pay Layouts** > **Detail Record**: "Create Test File" no longer gives an error when processing a test file using the new PayeeAsPrintedOnCheck field.
- 29925 **Modify** > **Positive Pay Layout**: The Positive Pay File option was changed to show the payee name with last name and then first name properly.

#### **General**

- 28782 **Attachments Tab** > **Delete File**: An error no longer happens when deleting an attachment if the attachment has valid symbols in the file name.
- 30235 **Log On**: When you first log in on a browser with no cache, the spinning wheel icon now properly displays.
- [Internal] 35355 **General**: Excessive Exceptions From apple-touch-icon.png

#### **General Ledger**

• 28238 **Manage** > **Unposted Journals** > **Import Journals**: Journals that include detail lines that are less than 10 cents can now be imported without error.

- 30482 **Reports** > **Budgeted Financial Statement**: Fixed an error in the Budgeted Financial Statement report when the chart of accounts has an account group that crosses deleted departments.
- 28692 **Reports** > **Statement of Activities**: Account groups that cross levels is now being calculated correctly whether the "Show Sub Accounts" option is selected or not.
- 32312 **Modify** > **Company Information**: An error no longer happens when deleting a new company.
- 33156 **Reports**: Corrected an issue where report totals could be incorrect if a user had been working on an unposted journal and another user opens the same journal and clicks update. The program now checks to see if a journal has already been posted before allowing it to be updated. If the journal has been posted, an error appears informing the current user that the journal has already been posted and which user posted it.
- 32723 **Manage** > **Unposted Journals**: Removed the "Import Journals" button if the import file only brought over bad journals.
- 34369 **Modify** > **Year and Periods**: Fixed an error when deleting the only year on a new company.

### **Loan Processing**

• 32837 **Reports** > **1098s**: We have now removed the option to Efile 1098s in Loan Processing because Nelco does not support it at this time.

### **Payroll**

- 28513 **Utilities** > **Void Checks**: An error no longer appears when voiding a negative manual check.
- 28520 **Utilities** > **Void Checks**: The void checks process no longer creates journals with zero amount lines.
- 34984 **Reports** > **941 Summary** > **Options** > **Efile**: The program no longer removes leading zeroes from the 94x On-Line Signature PIN.
- 32958 **Reports** > **Unemployment Tax Report** > **Options**: The Unemployment Tax Report now shows the correct calculation for Excess when using the Year-to-Date option.
- 33600 **Reports** > **W2s** > **Report Type** > **Create File for Electronic Submission**: Fixed Alabama RS record to show the State Employer Account Number and the State Code in the correct position within the file for electronic submission.
- 35651 **Modify** > **Tax Table Information**: Added Connecticut E tax table for 2019.
- 35663 **Modify** > **Tax Table Information**: Added additional selections for Nebraska State withholding tax categories.
- 35684 **Modify** > **Tax Table Information**: Updated tax rates for Kansas Married and Kansas Single.
- 35820 **Modify** > **Tax Table Information**: Corrected a setting for Georgia State withholding tax for Married employees.
- 29832 **Utilities** > **Void Checks**: Checks can now only be voided in the same bank account from which they were printed.
- 30321 **Modify** > **Employee Information** > **Compensations and Deductions**: Edited compensations and deductions are now being saved.

### **Portal**

• 35457 **Accounts Receivable** > **View** > **Pay Invoices**: Users can no longer make a payment via the Accounts Receivable Portal if their total invoice amount is less than or equal to zero.

#### **Purchasing Management**

- 30135 **Manage** > **Requests** > **[Edit Request]** > **Status**: An option to mark an approved PO as "Voided" is now available from the drop-down list.
- 30511 **Request Approval**: When approving a requisition through the email notification, the confirmation message will now indicate the requisition number, and also the new PO number.
- 29810 **Request Approval**: The links in the "Request awaiting your approval" emails now enforce account rights. When clicking one of these links, if the approver does not have rights to an account within the purchase order/check request, they receive a message informing them that they do not have access and need to talk to their User Admin.
- 30353 **Manage** > **Requests**: The "Print List" report is now honoring all sort options.
- 31126 **Enter** > **Requests**: Purchasing Management now properly honors Account Rights Roles when a user creates requests. In addition, manually entered account numbers no longer resolve if the user does not have rights to the accounts.
- 34331 **Manage** > **Requests** > **Print List** > **Report Preferences**: Corrected an issue where clicking on "Clear Preferences" while viewing a Print List report. Program now clears preferences.
- 35291 **Manage** > **Requests**: The "Add Invoice Payment Approval" link no longer displays when a Purchase Order or Check Request is closed or voided.

### **Utilities**

• 28694 **Utilities** > **Email Configuration**: Users will no longer get a warning message about a blank password when clicking "Update" and no changes were made.

- 28450 **Utilities** > **Combine Duplicates**: Combining records with the exact same phone number or address no longer results in that information being dropped from the combined record.
- 30700 **Utilities** > **Combine Duplicates**: Records with matching empty values will now be returned as potential duplicates when searching for duplicate records.

#### **Remittance**

- 31901 **Modify** > **Activity**: Fixed cosmetic issue with calendar pick drop-down when Adding or Editing an activity in Remittance.
- 36487 **Reports** > **Statements**: Corrected an issue where several columns of data were not appearing on statements.
- 36755 **Reports** > **Statements**: Statements now include remittances not associated with a pledge.
- 36765 **Reports** > **Statements**: Corrected an issue where statement parameters were not being honored.